# Property Tax Management System User Guide

The Property Tax Management System is a new online payment option designed to make it easier to manage the property tax payment process for multiple properties. This guide is a resource that explains how to use this system. If you have further questions or encounter any problems, please visit our <u>Public Inquiries</u> web page for self-service options or to submit an inquiry.

Thank you for using the Los Angeles County Treasurer and Tax Collector Property Tax Management System.

# **Table of Contents**

| 1.  | One-Time Payment                     | 2  |
|-----|--------------------------------------|----|
| 2.  | Account Creation                     | 3  |
| 3.  | Property Tax Account Login           | 7  |
| 4.  | Recover Forgotten Password or Email  | 9  |
| 5.  | Recover a forgotten Password         | 9  |
| 6.  | Recover Email Address                | 11 |
| 7.  | My Properties/Parcels Management     | 14 |
| 8.  | Create a Properties/Parcels List     | 14 |
| 9.  | Edit a Properties/Parcels List       | 19 |
| 10. | Remove a Properties/Parcels List     | 20 |
| 11. | Type or Copy/Paste Your List         | 20 |
| 12. | Print a Properties/Parcels List      | 24 |
| 13. | Make a Payment                       | 25 |
| 14. | My Profile                           | 48 |
| 15. | Logout                               | 55 |
| 16. | Appendix 1: Common Validation Errors | 56 |

# **One-Time Payment**

Since 2009 the Treasurer and Tax Collector has provided an online property tax payment option. If you do not want to set up a Property Tax Management System account you can still make payments by clicking "**Property Tax Inquiry/One-Time Payment**" under Option Selections section located on the left hand side of the screen.

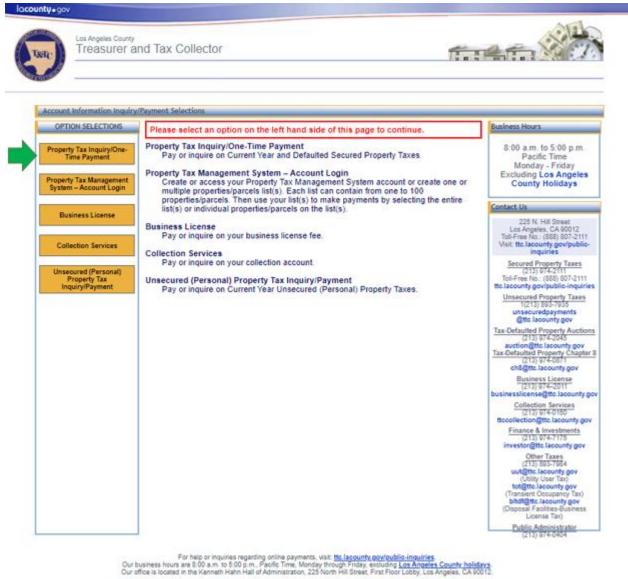

If you are having trouble using this site, it may be because you are using a sightly older internet browser or an unsupported internet browser. See a list of supported internet browsers

Terms of Use | Privacy & Security Policy

@2002-2023 Los Angeles County Treasurer and Tax Collector. All Rights Reserved.

# **Account Creation**

Creating a Property Tax Management System account allows you to store your list of properties/parcels and their associated Personal Identification Numbers (PINs). The following instructions will guide you through this process.

# Step 1: Click "Property Tax Management System – Account Login"

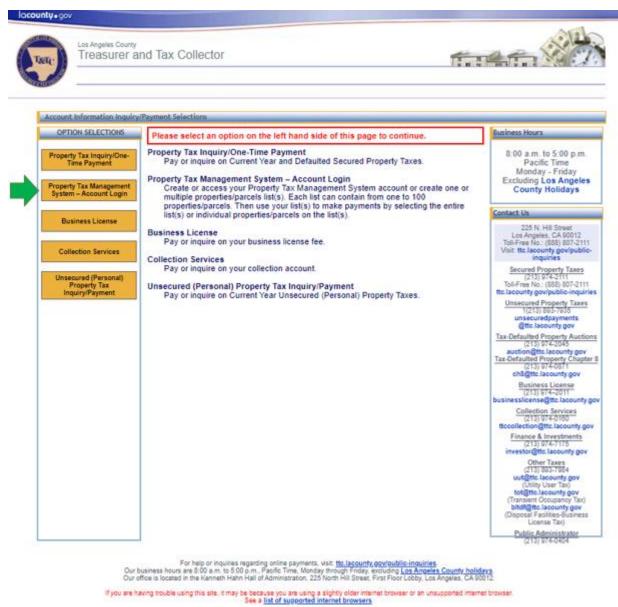

Terms of Use | Privacy & Security Policy

62002-2023 Los Angeles County Treasurer and Tax Collector. All Rights Reserved.

# Step 2: Click "Create an Account" link

On the Account Login page click "Create an Account".

| Account Login:                                                                                                 |  |
|----------------------------------------------------------------------------------------------------|--|
| a descente agree a second a second a second a second a second a second a second a second a second a second a s |  |
|                                                                                                    |  |
| Password: Submit                                                                                               |  |
| Forgot your Account Login Email Address or Password?                                                           |  |
|                                                                                                    |  |
|                                                                                                    |  |

@2002-2017 Los Angeles County Treasurer and Tax Collector. All Rights Reserved

## Step 3: Fill out and submit the "Create an Account" Form

Enter your information into the "Create an Account" form (all fields are required) and click **Submit**.

| roperty Tax Management S                                       | System - Create an Account                                      |                                        |                                                                                                    |
|----------------------------------------------------------------|-----------------------------------------------------------------|----------------------------------------|----------------------------------------------------------------------------------------------------|
| OPTION SELECTIONS<br>Property Tax Inquiry/One-<br>Time Payment |                                                                 | information: (All fields are required. | )                                                                                                    |
| Property Tax Management<br>System – Account Login              | Your Email Address:<br>Confirm Email Address:<br>Your Password: |                                        | Your password must be at least 6 characters; must<br>contain at least 1 alpha, 1 numeric, one upper case and |
| Business License<br>Renewal                                    | Confirm Password:                                               | Your password strength is weak.        | one lower case character; cannot repeat any of your<br>previous 6 passwords.                                 |
| Collections                                                    | First Name:<br>Last Name:                                       |                                        |                                                                                                    |
|                                                                | Phone No.:<br>Security Question #1:                             |                                        | 00-000-0000)                                                                                                 |
|                                                                | Security Answer #1:                                             |                                        | (not case sensitive)                                                                                         |
|                                                                | Security Question #2:<br>Security Answer #2:                    |                                        | (not case sensitive)                                                                                         |
|                                                                | Security Question #3:                                           |                                        | (not case sensitive)                                                                                         |
|                                                                | Security Answer #3:                                             | Submit                                 | (And And Science)                                                                                            |

For help or inquiries regarding online payments, visit, <u>ttc.lacounty.gov/public-inquiries</u>. Our business hours are 6:00 a.m. to 5:00 p.m., Pacific Time, Monday through Enday, excluding <u>Los Angeles County holidays</u>. Our office is located in the Kenneth Hahn Hall of Administration, 225 North Hill Street, First Floor Lobby, Los Angeles, CA 90012.

If you are having trouble using this site, it may be because you are using a slightly older internet browser or an unsupported internet browser. See a liet of supported internet browsers.

Terms of Use | Privacy & Security Policy

@2002-2016 Los Angeles County Treasurer and Tax Collector. All Rights Reserved.

#### Step 4: Confirm the account

After submitting the "Create an Account" form, an email will be sent to the email address you specified. The email may take a few minutes to arrive. When you open the email, you will see a link labeled "**CONFIRM MY ACCOUNT**". Click that link. You will be directed to the Property Tax Management System Account Login page where you should see the message: "Please log in to confirm your account." Please note that the link will expire in 24 hours. If you need assistance creating or confirming your account, please visit our <u>Public Inquiries</u> web page for self-service options or to submit an inquiry.

| Itel       Message       Adobe PDF       Image: Starse Point *       Image: Starse Point * </th <th>ج 🔶 ک 11 🛃 ای</th> <th></th> <th>LA County Treasurer and Tax</th> <th>Collector Property Tax Manag</th> <th>ement System - Messa</th> <th>age (HTML)</th> <th></th> <th></th> <th></th>                                      | ج 🔶 ک 11 🛃 ای                                                                                                    |                     | LA County Treasurer and Tax         | Collector Property Tax Manag | ement System - Messa | age (HTML) |             |      |     |
|----------------------------------------------------------------------------------------------------|----------------------------------------------------------------------------------------------------|---------------------|-------------------------------------|------------------------------|----------------------|------------|-------------|------|-----|
| Copy to<br>SharePoint*       Image Peply Forward More*       Image Peply Forward More*       Image Peply Forward More*       Image Peply Porward More*       Image Peply Porward Porward Por | File Message A                                                                                                    | Adobe PDF           |                                     |                              |                      |            |             |      | ۵ 🕜 |
| Copy to<br>SharePoint*       OnePlaceMail       Delete       Reply       Reply       Form       Team E-mail       Image: Team E-mail       Image: Team E-mail       Team E-mail       Team E-mail       Team E-mail       Team E-mail       Team E-mail       Team E-mail       Team E-mail       Team E-mail       Team E-mail       Team E-mail       Team E-mail       Team E-mail       Team E-mail                                                                                                    | Actions -                                                                                                    | 🗟 Ignore 🗙          | 🚘 🚔 🚔 🎘 Meeting                     |                              |                      |            |             | 2    |     |
| From:<br>Cc:<br>Subject: LA County Treasurer and Tax Collector Property Tax Management System<br>Thank you for creating a Property Tax Management System account. Please click "CONFIRM MY ACCOUNT" link below to complete the process. The link will<br>expire in 24 hours after which you will need to re-establish your account.<br>CONFIRM MY ACCOUNT<br>If you did not request a Property Tax Management System account from the Los Angeles County Treasurer and Tax Collector, please forward this email to<br><u>PropTaxMgmt@ttc.lacounty.gov</u> and we will investigate this matter.                                                                                                    |                                                                                                    | 🇞 Junk 👻 Delete     | Reply Reply Forward 🌉 More -<br>All |                              | Move                 |            | Translate . | Zoom |     |
| To:<br>CC:<br>Subject: LA County Treasurer and Tax Collector Property Tax Management System<br>Thank you for creating a Property Tax Management System account. Please click "CONFIRM MY ACCOUNT" link below to complete the process. The link will<br>expire in 24 hours after which you will need to re-establish your account.<br>CONFIRM MY ACCOUNT<br>If you did not request a Property Tax Management System account from the Los Angeles County Treasurer and Tax Collector, please forward this email to<br><u>PropTaxMgmt@ttc.lacounty.gov</u> and we will investigate this matter.                                                                                                    | OnePlaceMail                                                                                                    | Delete              | Respond                             | Quick Steps 🛛 🖓              | Move                 | Tags 🕞     | Editing     | Zoom |     |
| Thank you for creating a Property Tax Management System account. Please click "CONFIRM MY ACCOUNT" link below to complete the process. The link will expire in 24 hours after which you will need to re-establish your account.  CONFIRM MY ACCOUNT  If you did not request a Property Tax Management System account from the Los Angeles County Treasurer and Tax Collector, please forward this email to  PropTaxMgmt@ttc.lacounty.gov and we will investigate this matter.                                                                                                    | To:<br>Cc:                                                                                                    | From:<br>To:<br>Cc: |                                     |                              |                      |            |             |      |     |
| V                                                                                                    | Subject:       LA County Treasurer and Tax Collector Property Tax Management System         Thank you for creating a Property Tax Management System account. Please click "CONFIRM MY ACCOUNT" link below to complete the process. The link will expire in 24 hours after which you will need to re-establish your account.         Image: Confirm MY ACCOUNT         If you did not request a Property Tax Management System account from the Los Angeles County Treasurer and Tax Collector, please forward this email to PropTaxMgmt@ttc.lacounty.gov and we will investigate this matter. |                     |                                     |                              |                      |            |             |      |     |

|                                                   |                                                            | 🛞 Help |
|---------------------------------------------------|------------------------------------------------------------|--------|
| Property Tax Managemen                            | it System - Account Login                                  |        |
| OPTION SELECTIONS                                 | Account Login: Please log in to confirm your account.      |        |
| Property Tax Inquiry/One-<br>Time Payment         | Email Address:                                             |        |
| Property Tax Management<br>System – Account Login | Password: Submit                                           |        |
| Business License Renewal                          | Forgot your Account Login Email Address or Password?       |        |
| Collections                                       | Click <u>Create an Account</u> to establish a new account. |        |
|                                                   |                                                            |        |

# **Property Tax Account Login**

This section covers steps to log into your account. If you are already logged in, you can skip this section. You have to have created a Property Tax Management System account to be able to login to the system.

## Step 1: Click "Property Tax Management System – Account Login"

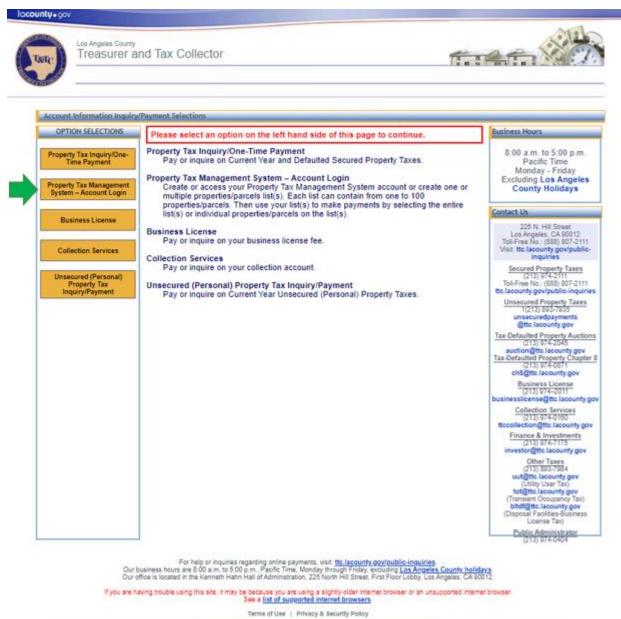

82002-2023 Los Angeles County Treasurer and Tax Collector. All Rights Reserved.

# Step 2: Enter your Email and Password

Enter the email and password you specified when you created your account and click "**Submit**".

| Los Angeles County<br>Treasurer and               | Tax Collector                                | tin the              |
|---------------------------------------------------|----------------------------------------------|----------------------|
| Property Tax Management :                         | ystem - Account Login                        | () Here              |
| OPTION SELECTIONS                                 | Account Login:                               |                      |
| Property Tax Inquiry/One-<br>Time Payment         | Email Address:                               |                      |
| Property Tax Management<br>System – Account Login | Password. Subr                               | nit 🛁                |
| Business License Renewal                          | Forgot your Account Login Email              | Address or Password? |
| Collections                                       | Click Create an Account to establish a new a | account.             |

## **Recover Forgotten Password or Email**

It is possible to recover the password or the email address you specified when you created your Property Tax Management System account. The next two sections describe this process.

#### **Recover a forgotten Password**

Step 1: Click "Property Tax Management System – Account Login"

# Step 2: Click "Forgot your Account Login Email Address or Password?"

Below the Email Address and Password fields, you will see "**Forgot your Account Login Email Address or Password?**" click that link to continue.

| Property Tax Management                           | System - Account Login                                     |
|---------------------------------------------------|------------------------------------------------------------|
| OPTION SELECTIONS                                 | Account Login:                                             |
| Property Tax Inquiry/One-<br>Time Payment         | Email Address:                                             |
| Property Tax Management<br>System – Account Login | Password: Submit                                           |
| Business License Renewal                          | Forgot your Account Login Email Address or Password?       |
| Collections                                       | Click <u>Create an Account</u> to establish a new account. |

#### Step 3: Click "I forgot my password"

You will see two options. Select "I forgot my password". Click "Next".

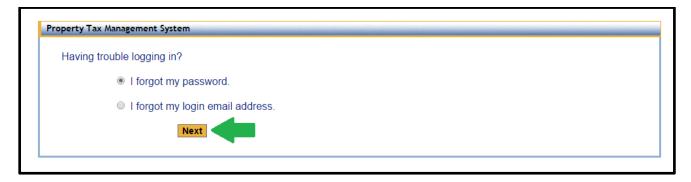

#### Step 4: Submit your email address

Enter the email address that you specified when you created your account into the email address field and click "**Submit**".

| Property Tax N | Management System - Reset Password |
|----------------|------------------------------------|
| Enter your     | r email address and click Submit.  |
|                | Your email address:                |
|                | Submit                             |
|                |                                    |

#### Step 5: Check your email and click CONFIRM MY ACCOUNT link

After submitting the form, an email will be sent to the email address stated on the confirmation message. It is the same email you have entered in Step 4. Check your inbox for that email account. The email may take a few minutes to arrive. The email will contain a link labeled "**CONFIRM MY ACCOUNT**". Click that link. Please note that the link will expire after 24 hours.

| Property Tax Management System - Reset Password<br>A confirmation email has been sent to john*****@email.com. Please check your email and follow the instructions to complete the<br>process. The link will expire in 24 hours after which you will need to resubmit your request.                                                                                                    |                                      |                                                                                                    |                        |                    |                            |
|----------------------------------------------------------------------------------------------------|--------------------------------------|----------------------------------------------------------------------------------------------------|------------------------|--------------------|----------------------------|
| Image: State of the state of the state | LA County Treasurer and Tax Collecto | r Property Tax Management Sy                                                                                    | rstem - Message (HTML) |                    |                            |
| Actions * Ignore<br>Copy to<br>SharePoint * OnePlaceMail Delete<br>From:<br>To:<br>Cc                                                                                                    | Reply Reply Forward More *           | EDL-TTC FISNotif       ^         To Manager       *         Team E-mail       *         Quick Steps       Fator | Move OneNote           | Tags ⊑ I           | slate Zoom<br>editing Zoom |
| Subject:       LA County Treasurer and Tax Collector Property Tax Management System         You have requested to reset your email/password on your Property Tax Management System account. Please click "CONFIRM MY ACCOUNT" link below to complete the process. The link will expire in 24 hours after which you will need to resubmit your request.         CONFIRM MY ACCOUNT         If you did not request a change from Los Angeles County Treasurer and Tax Collector Property Tax Management System account, please forward this email to PropTaxMgmt@ttc.lacounty.gov and we will investigate this matter.                                                                                                    |                                      |                                                                                                    |                        |                    |                            |
| This email was sent from                                                                                                    | m a notification-only address tha    | t cannot accept incoming                                                                                        | ; email. Please do not | reply to this mess | age.                       |

#### Step 6: Answer the security questions

To reset your password you are required to answer two of the security questions that you chose when you created your account. After entering each answer into the "Security Answer" field click "**Submit**".

| security question ar | nd click Submit.                           |
|----------------------|--------------------------------------------|
|                      |                                            |
| Security Question:   | What is your oldest sibling's middle name? |
| Security Answer:     | (not case sensitive)                       |
|                      |                                            |
|                      | <b>0</b> . b                               |
|                      | Submit                                     |
|                      |                                            |
|                      |                                            |

#### Step 7: Create a new password

You will now have the opportunity to create a new password. Please note that the password has to meet the following requirements:

 Your password must be at least 8 characters; must contain at least 1 alpha, 1 numeric, one upper case and one lower case character; cannot repeat any of your previous 6 passwords.

#### Step 8: Log in using your new password

Now that you have changed your password, you can log in using your email address and new password.

#### **Recover Email Address**

Step 1: Click "Property Tax Management System – Account Login"

# Step 2: Click "Forgot your Account Login Email Address or Password?" link

Below the Email Address and Password fields, you will see "Forgot your Account Login Email Address or Password?" Click that link to continue.

|                                                   | 🛞 Holp                                                     |
|---------------------------------------------------|------------------------------------------------------------|
| Property Tax Managemen                            | t System - Account Login                                   |
| OPTION SELECTIONS                                 | Account Login:                                             |
| Property Tax Inquiry/One-<br>Time Payment         | Email Address:                                             |
| Property Tax Management<br>System – Account Login | Password: Submit                                           |
| Business License Renewal                          | Forgot your Account Login Email Address or Password?       |
| Collections                                       | Click <u>Create an Account</u> to establish a new account. |

#### Step 3: Click "I forgot my login email address"

You will see two options. Select "**I forgot my login email address**" by clicking on it. Click "Next".

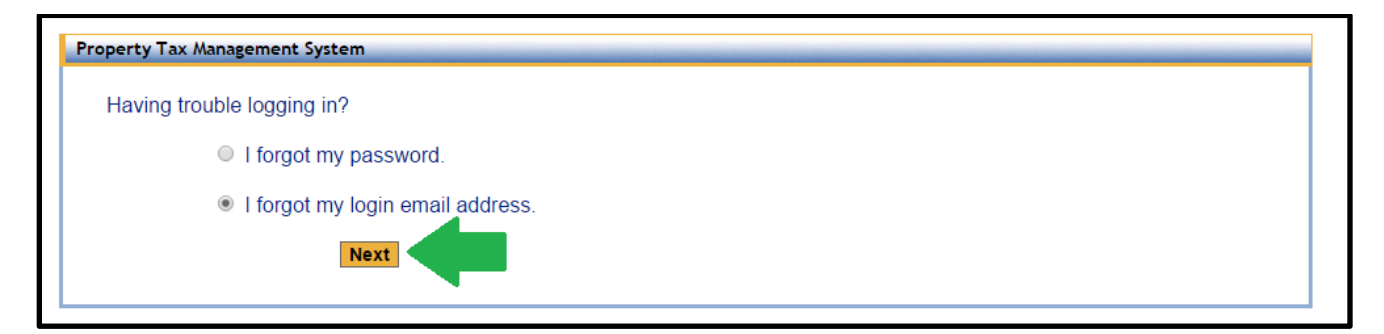

#### Step 4: Enter your Name and Phone Number

To recover your email, you will need to enter your First Name, Last Name and Phone Number. The name and phone number fields have to be the same as what you originally entered when you created your account. Name fields are not case sensitive. Click "**Submit**" to continue.

| Property Tax Management Sys             | tem - Retrieve Login Email Address |
|-----------------------------------------|------------------------------------|
| Enter the following inform              | nation and click Submit.           |
| First Name:<br>Last Name:<br>Phone No.: |                                    |
|                                         |                                    |

#### Step 5: Answer the security questions

To continue you will have to provide answers to the security questions that you chose when you created your account. After entering your answers into the "Security Answer" field click "**Submit**". After you click submit, a confirmation message will be provided that reveals part of the email address you originally specified when you created your account.

| Security Question: | What was the make of your first car? |
|--------------------|--------------------------------------|
| Security Answer:   | (not case sensitive)                 |
|                    |                                      |
|                    |                                      |
|                    | Submit                               |
|                    |                                      |

A confirmation email has been sent to ikol\*\*\*\*@ttc.lacounty.gov. Please check your email and follow the instructions to complete the process. The link will expire in 24 hours after which you will need to resubmit your request.

#### Step 6: Check your email and click CONFIRM MY ACCOUNT link

After submitting the form, an email will be sent to the email address stated on the confirmation message. Check your inbox for that email account. The email may take a few minutes to arrive. The email will contain a link labeled "**CONFIRM MY ACCOUNT**". Click that link. Please note that the link will expire after 24 hours.

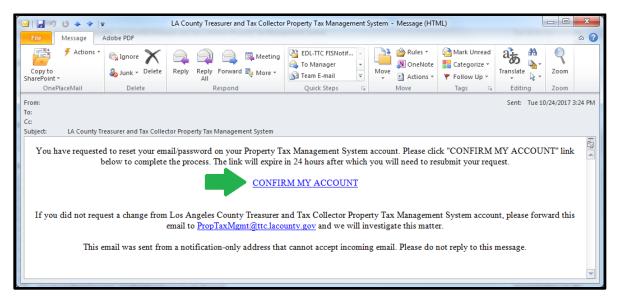

# Step 7: Log in using your email address

Now that you know your email address, you can log in.

#### **My Properties/Parcels Management**

Your properties/parcels in the Property Tax Management System are managed using one or more lists. Properties/parcels can be added to lists individually or as a group. Existing lists can be edited, printed or removed. You have to be logged in to the Property Tax Management System to use this feature.

## **Create a Properties/Parcels List**

#### Step 1: Click "My Properties/Parcels"

Under Option Selections section located on the left hand side of the screen click "**My Properties/Parcels**" to see your list(s) of properties/parcel(s) or to create a list for the first time.

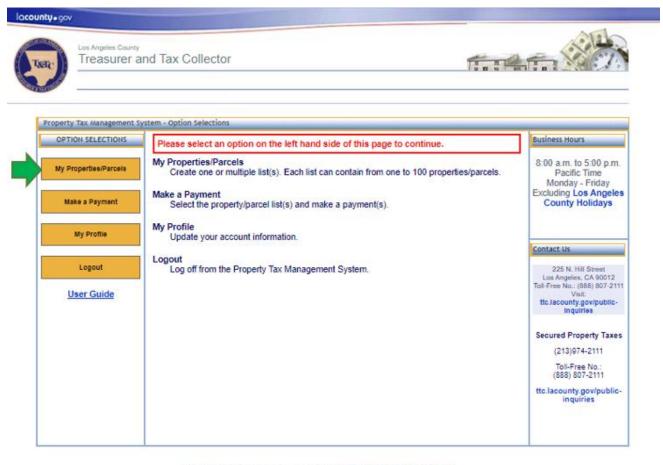

For help or inquiries regarding online payments, visit: tto.lacounty.gov/public-inquiries. Our business hours are 6:00 a.m. to 5:00 p.m., Pacific Time. Monday through Finday, excluding Los Angeles County holidaya. Our office is located in the Kenneth Hahn Hall of Administration, 225 North HII Streek, First Floor Lobby, Los Angeles, CA 90012.

If you are having trouble using this site, it may be because you are using a slightly older internet browser or an unsupported internet browser. See a <u>list of supported internet browsers</u>

Terms of Use | Privacy & Security Policy

©2002-2023 Los Angeles County Treasurer and Tax Collector. All Rights Reserved.

## Step 2: Click "Create a New List"

To create a New List, click "Create a New List" which will open the "New Property/Parcel List" form.

|                       | (2) Maig                                                                                                    |
|-----------------------|----------------------------------------------------------------------------------------------------|
|                       | nt System - Property/Parcel List                                                                                                    |
| OPTION SELECTIONS     | Create a list(s) with your properties/parcels.                                                                                                    |
| My Properties/Parcels | There is no property/parcel list created under your profile. Please select "Create a New List" to create a<br>property/parcel list. Each list can contain from one to 100 properties/parcels. You can create multiple lists. |
| Make a Payment        | Create a New List                                                                                                    |
| My Profile            |                                                                                                    |
| Logout                |                                                                                                    |
| User Guide            |                                                                                                    |
|                       |                                                                                                    |
|                       |                                                                                                    |

For help or inquiries regarding online payments, visit: <u>ttc.lacounty.gov/public-inquiries</u> es are 6:00 am. to 500 p.m., Pacific Time, Menday through Finday, excluding <u>Los Angeles County holidays</u> ed in the Kenneth Hahn Hall of Administration, 225 North Hill Street, First Floor Lobby, Los Angeles, CA 90012

If you are having trouble using this site, it may be because you are using a slightly older inter-See a list of supported internet browsers. er or an unsupported internet browser

Terms of Use | Privacy & Security Policy

@2002-2016 Los Angeles County Treasurer and Tax Collector. All Rights Reserved.

#### Step 3: Fill out "New Property/Parcel List" form

The "New Property/Parcel List" form contains several fields that must be completed to create your list(s). You can also use the "Type or Copy/Paste Your List" feature, see <u>Type or Copy/Paste Your List</u> section for more details. We recommend saving your changes regularly to avoid losing your work, especially for large lists.

| operty Tax Manageme   | ent System - New Property/Parcel List                                                                                                    |                              |
|-----------------------|----------------------------------------------------------------------------------------------------|------------------------------|
| OPTION SELECTIONS     | To create a new list, enter the following information. Each list can contain from<br>properties/parcels. You can create multiple lists.                                                                                                    | n one to 100                 |
| My Properties/Parcels | List Name: *                                                                                                    |                              |
| Make a Payment        | Description:                                                                                                    |                              |
| My Profile            | Enter the Assessor's ID No. and Personal Identification Number (PIN) or<br>Type or Copy/Paste Your List<br>You must enter the 10-digit Assessor's ID No. and 6-character PIN to continue. The PIN may co<br>alpha/numeric characters. The alpha letter 'O' is not used in the PIN. The 'U' is always a number | ntain all alpha, all numeric |
| Logout                | Assessor's ID No. 1 PIN 1 PIN 2 Property Location                                                                                                    | 2610                         |
| User Guide            |                                                                                                    |                              |

@2002-2016 Los Angeles County Treasurer and Tax Collector. All Rights Reserved.

- 1. *List Name* Name your list to distinguish it from other lists. For example: "Single Family Homes" or "Commercial Properties".
- 2. *Description* This is an optional field that can be used to further describe the list of properties.
- 3. *Assessor's ID No.* (AIN) and *PIN* These fields are used to enter the AIN and PIN for your property/parcel. You can enter from one to 100 properties/parcels per list. Pictures below describe where you can find this information on your tax bill as well as directions for the PIN entry:

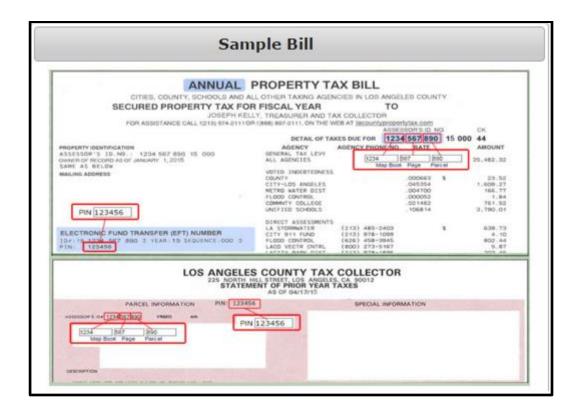

#### PIN Entry

You must enter the 10-digit Assessor's ID No. and 6-character PIN for each property/parcel on the list in order to continue with processing your payment. If you do not have your PIN, please visit **ttc.lacounty.gov/public-inquiries**. Include "Duplicate Bill" in the subject line, or call us at 1(888) 807-2111, press 1, 2 and then press 9 to reach a representative. Upon your request, we will mail you a copy of a duplicate bill to the property address or the address on record. Please note, for security purposes, we cannot disclose your PIN over the telephone.

ж

You have three attempts to enter a valid PIN. The PIN may contain all alpha, all numeric or alpha/numeric characters. The alpha letter 'O' is **not** used in the PIN. The 'O' is always a number zero. If you are locked out, you can select **Other Payment Options** or wait until 7:00 a.m. on the next business day to try your online payment again.

### Step 4: Save the newly created list

After filling out the "New Property/Parcel List" form click "**Save**" to create your list. The next screen will show your newly created list:

|                       | nd Tax Collector                |                                |      | an a m | Tini Class |
|-----------------------|---------------------------------|--------------------------------|------|--------|------------|
| operty Tax Manageme   | nt System - Property/Parcel Lis | it                             |      |        | 2          |
| OPTION SELECTIONS     | Create a list(s) with your pro  | operties/parcels.              |      |        |            |
| My Properties/Parcels | List Name                       | List Description               |      |        |            |
|                       | Residential Properties          | List of residential properties | Edit | emove  | Print List |
| Make a Payment        |                                 |                                |      |        |            |
| My Profile            | Create a New List               |                                |      |        |            |
| Logout                |                                 |                                |      |        |            |
| User Guide            |                                 |                                |      |        |            |
|                       |                                 |                                |      |        |            |
|                       |                                 |                                |      |        |            |
|                       |                                 |                                |      |        |            |
|                       |                                 |                                |      |        |            |

For help or inquiries regarding online payments, visit: <u>the Jacounty gov/public-inquiries</u>. Our busines hours are 5:00 a.m. to 5:00 p.m., Paolie Time, Monday through Friday, oxcluding <u>too a ngales County holidays</u> Our office is located in the Kerneth Halm Half of Administration, 25:0 North Hill Street, First Floor Lobby, Los Angeles, CA 90012. you are having trouble using this site. It may be because you are using a slightly older internet browser or an unsupported internet browser. See a <u>list of supported internet browsers</u>.

Terms of Use | Privacy & Security Policy

@2002-2016 Los Angeles County Treasurer and Tax Collector. All Rights Reserved.

# **Edit a Properties/Parcels List**

Existing list(s) can be edited.

#### Step 1: Click "My Properties/Parcels"

Under Option Selections section located on the left hand side of the screen click "**My Properties/Parcels**" to see your list(s) of properties/parcels.

#### Step 2: Click "Edit"

Each Properties/Parcels list may be edited. Click "**Edit**" to make changes to any existing list(s). If you have no lists in the system, you will only see "Create a New List". See <u>Create a Properties/Parcels list section</u> if you have not previously created a list.

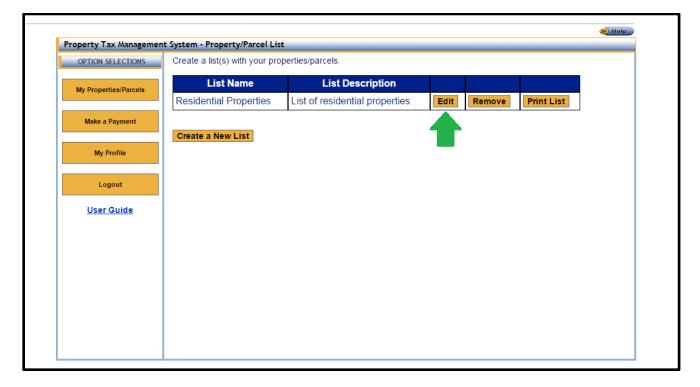

#### Step 3: Make modifications to "New Property/Parcel List" form

When editing a list, the fields are prefilled using previously saved information. You can add or remove properties/parcels from the list, as well as update the List Name or List Description.

#### Step 4: Save changes to the list

When you have finished making your changes, click "**Save**" button to submit your edits.

# **Remove a Properties/Parcels List**

Existing lists can removed.

#### Step 1: Click "My Properties/Parcels"

Under Option Selections section located on the left hand side of the screen click "**My Properties/Parcels**" to see your saved lists.

#### Step 2: Click "Remove"

Each Properties/Parcels list has a corresponding "**Remove**" option. Click "Remove" to delete the list from the Property Tax Management System. You will be prompted to confirm the removal. After confirmation, the list will be permanently deleted.

|                        |                                  |                                |      |        |            | 🛞 Help |
|------------------------|----------------------------------|--------------------------------|------|--------|------------|--------|
| Property Tax Managemen | nt System - Property/Parcel List |                                | _    |        |            |        |
| OPTION SELECTIONS      | Create a list(s) with your prop  | erties/parcels.                |      |        |            |        |
|                        | List Name                        | List Description               |      |        |            |        |
| My Properties/Parcels  | Residential Properties           | List of residential properties | Edit | Remove | Print List |        |
| Make a Payment         |                                  |                                |      |        |            |        |
|                        | Create a New List                |                                |      |        |            |        |
| My Profile             |                                  |                                |      | _      |            |        |
|                        |                                  |                                |      |        |            |        |
| Logout                 |                                  |                                |      |        |            |        |
| User Guide             |                                  |                                |      |        |            |        |
|                        |                                  |                                |      |        |            |        |
|                        |                                  |                                |      |        |            |        |
|                        |                                  |                                |      |        |            |        |
|                        |                                  |                                |      |        |            |        |
|                        |                                  |                                |      |        |            |        |
|                        |                                  |                                |      |        |            |        |
|                        |                                  |                                |      |        |            |        |
|                        |                                  |                                |      |        |            |        |

# **Type or Copy/Paste Your List**

An alternative to entering one property at a time is the ability to type in or copy/paste multiple Assessor's ID Nos. and their associated PINs. Typing or copy/pasting your AINs and PINs can be used to create a list or edit existing list(s).

#### Step 1: Create New or Edit existing list

Start by <u>creating a new list</u> or <u>editing an existing list</u>. If this is a new list, make sure you enter a List Name before going to step 2.

# Step 2: Click "Type or Copy/Paste Your List"

| OPTION SELECTIONS     | To create a new list, enter the following information. Each list can contain from one to 100 properties/parcels. You can create multiple lists.                                                                                                    |
|-----------------------|----------------------------------------------------------------------------------------------------|
| My Properties/Parcels | List Name: * Residential Proprieties                                                                                                    |
| Make a Payment        | Description: List of residential properties                                                                                                    |
| My Profile            | Enter the Assessor's ID No. and Personal Identification Number (PIN) or Type or Copy/Paste Your List You must enter the 10-digit Assessor's ID Ive, and 6-character PIN to continue. The PIN may contain all alpha, all numeric or alpha/numeric characters. The alpha letter 'O' is not used in the PIN. The 'O' is always a number zero. |
| Logout                | Assessor's ID No. 2 PIN 2 Property Location                                                                                                    |
| <u>User Guide</u>     | 1                                                                                                    |

#### **Step 3: Review the Instructions for required format**

Your list(s) must be in a specific format. The instructions that are displayed on the Property Tax Management System web page are provided below:

- For all the properties/parcels on your list, you will need the 10-digit Assessor's Identification No. (AIN) and 6-character Personal Identification Number (PIN). The AIN and PIN can be found on your tax bill. You must enter the AIN and PIN in order to create a list.
- 2. The list must conform to the following format for each parcel: 10-digit AIN, 6character PIN:
  - Separate the AIN and the PIN by a comma
  - No space is allowed
  - One property/parcel per line
  - For example:

111222333,123ABC

9999888777,AB1234

- 3. You can create your list using a text editor (e.g. Notepad) on your computer, and then copy the content and paste it to the text box below.
- 4. Each list can contain from one to 100 properties/ parcels. You can create multiple lists.

You can also download the instructions as a PDF document by clicking "Download these instructions as a PDF".

#### Step 4: Type or Copy/Paste Your List

After you have properly formatted your list, you can Type or Copy/Paste it into the provided text box. Listed below is an example:

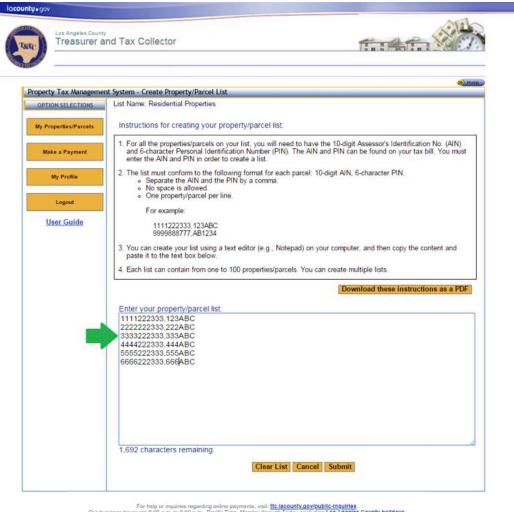

For help or inquiries regarding online payments, visit. <u>Its Jacounty.gov/public-inquiries</u> Our busines knows are 6.00 a.m. to 500 p.m., Pacific Tree, Montay through Friday, excluting <u>Los Angeles County holidays</u> Our office is located in the Kennerh Hahr Hall of Administration, 252 Morth H& Street, First Foot Colotby, Los Angeles, CA 80012

If you are having trouble using this site, it may be because you are using a slightly older men See a <u>list of supported internet browsers</u> et or an unsupported in

Terms of Use | Privacy & Security Policy

@2002-2016 Los Angeles County Treasurer and Tax Collector. All Rights Reserved.

#### Step 5: Click "Submit"

After clicking "**Submit**", the system will process the contents of the text box and show a "List Creation Summary" screen. The screen will display any AINs and/or PINs that require correction.

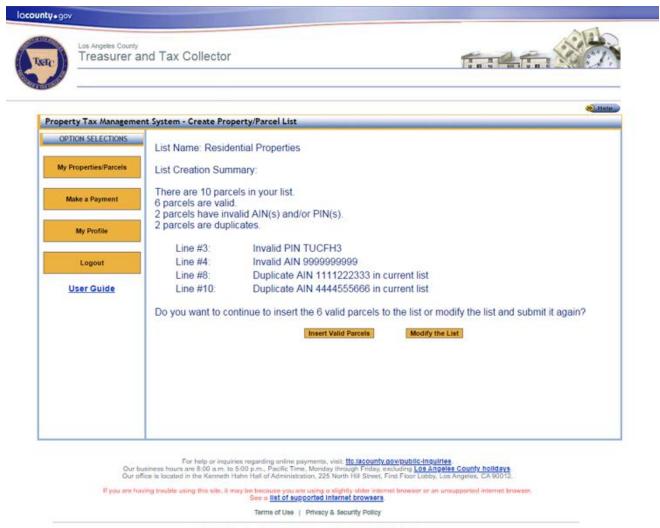

<sup>©2002-2016</sup> Los Angeles County Treasurer and Tax Collector. All Rights Reserved.

- If your file was not formatted properly, see examples and instructions in previous steps starting at <u>Step 3: Review the Instructions for required format</u>.
- If the file format was correct but there were errors with any of the AINs and/or PINs, you will see the List Creation Summary page. Click "Insert Valid Parcels" to insert only the valid parcels. Alternatively, you can click "Modify the list" to go to the previous screen and make the necessary edits.
- If you have duplicate AIN/PIN, you must delete the duplicate AIN/PIN from the list.
- Review Appendix 1 for the list of common errors that may occur.

#### Step 6: Save changes to the list

When you are finished making changes, click "Save".

#### **Print a Properties/Parcels List**

#### Step 1: Click "My Properties/Parcels"

Under Option Selections section located on the left hand side of the screen click "**My Properties/Parcels**" to see your saved lists.

#### Step 2: Click "Print List"

Each Properties/Parcels list(s) can be printed by clicking "**Print List**". After you click "Print List" you will see the list in a print friendly format. If you have no lists in the system, you will only see "Create a New List". See <u>Create a Properties/Parcels List</u> <u>section</u> if you have not created a list.

#### **Step 3: Print the list**

Print the list from the page showing the properties/parcels in the print friendly format.

## **Make a Payment**

You can make payments on one or multiple properties from your properties/parcels list(s). Unlike the Property Tax One-Time Payment or Inquiry option under Option Selections section on the left hand side of the Property Tax Management System log in page, you must be logged in to the Property Tax Management System to use this feature.

#### Step 1: Click "Make a Payment"

#### Step 2: Select payment: eCheck or Credit/Debit Card

Payments can be made using two different options: eCheck or Credit/Debit Card. Click the form of payment you intend to use. The eCheck total payment amount must be less than \$1,000,000 and the Credit/Debit Card total payment amount must be less than \$100,000.

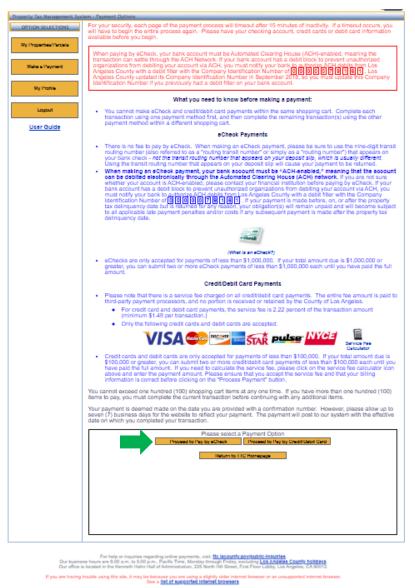

Please note the following:

- There are no fees for eCheck payments. •
- For credit card and debit cards payments, the fee is 2.22% of the payment (minimum • \$1.49 per transaction).
- Please note that the entire fee amount is paid to third-party payment processors and • no portion of it is received or retained by the County of Los Angeles.

You can use the "Service Fee Calculator" link in the Credit/Debit Card Payments section to calculate your fee.

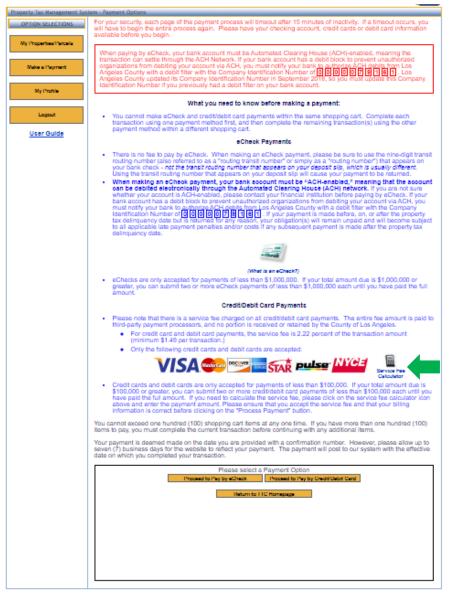

For help or inquiries regarding online payments, visit: <u>the labourity opyrioutility-inquiries</u>, a are 8:00 a.m. to 5:00 p.m., Pacific Time, Monday Honough Friday, actualing <u>Los Andelles County holidays a</u> in the Konneel Hahn Hall of Administration, 225 North Hill Street, First Floor Lobby, Los Angelos, CA30012.

If you are having trouble using this sile, it may be because you are using a slightly ofder new See a **list of supported internet browsers** 

Terms of Use | Privacy & Security Policy

62002-2021 Los Angeles County Tressurer and Tax Collector. All Highls Reserved.

### **Step 3: Review and Accept the Terms of Payment**

You have to review the Terms of Payment text by using the inner scroll bar on the lower right. When you scroll to the bottom of the text, Click "I accept..." then click "**Next**" to proceed.

| perly Tex Metresement Scol | em , Reynert, Oatlans                                                                                                    |
|----------------------------|----------------------------------------------------------------------------------------------------|
| OFTION SELECTIONS          | For your security, each page of the payment process will timeout after 15 minutes of inactivity. If a timeout occurs, yo<br>will have to begin the entire process again. Please have your checking account, credit cards or debit card informatio<br>available before you begin.                                                                                                    |
| Make a Payment             | When paying by eCheck, your bank account must be Automated Clearing House (ACH)-enabled, meaning the<br>transaction can write through the ACH Network. It your bank account has a debit block to prevent unauthorized<br>organizations from debiting your account via ACH, you must notify your bank bits a debit block to prevent unauthorized<br>Angulas County with a dobit filter with the Company loantification Number of C D D C E T E T. Las<br>Angulas County updated to Contrary loantification Number of Section 2019 T E T. Las<br>Angulas County updated to Contrary loantification Number in Sectember 2019, so you must update the Company<br>loantification Number ("you previously read a debit filter on your bank account.                                                                                                    |
| My thanks                  | What you need to know before making a payment:                                                                                                    |
| Logsut                     | <ul> <li>You cannot make etheck and credit/debit card payments within the same shopping card. Complete each<br/>transaction using one payment method first, and then complete the remaining transaction(s) using the other<br/>payment mothod within a different shopping card.</li> </ul>                                                                                                    |
| User Guide                 | eCheok Payments                                                                                                    |
|                            | <ul> <li>There is no fee to pay by eCheck. When making an eCheck payment, please be sure to use the nine-sight trai<br/>routing number (also referred to as a "routing transit number" or simply as a "routing number") that appears on<br/>your bank check - not the transit neutrop number that appears on your deposit site, which is usually different<br/>Using the transit multing number that appears on your doposit site will cause your payment to be neutred.</li> </ul>                                                                                                    |
|                            | When making an eCheok payment, your bank account must be "ACH-enabled," meaning that the account and be debited electronically through the Automated Clearing House (ACH) network. If you are not sure whether your account is ACH-enabled, places contact your fravorul is indiversible, of you are contact your fravorul is indiversible, places contact your fravorul is active transitioner that the active transitioner and the active transitioner active transitioner ac |
|                            |                                                                                                    |
|                            | <ul> <li>(What /s an =Check?)</li> <li>a Checks are only accepted for payments of less than \$1,000,000. If your total amount due is \$1,000,000 or greater, you can submit two or more eCheck payments of less than \$1,000,000 each until you have paid the to amount.</li> </ul>                                                                                                    |
|                            | Credit/Debit Card Payments                                                                                                    |
|                            | <ul> <li>Please note that there is a service fee charged on all creditidebit card payments. The entire fee amount is pail<br/>third-party payment processors, and no portion is received or related by the County of Les Angeles.</li> <li>For credit card and debit card payments, the service fee is 2.22 percent of the transaction amount<br/>(minimum \$1.49 per transaction.)</li> </ul>                                                                                                    |
|                            | Only the following credit cards and depit cards are accepted.                                                                                                    |
|                            | Credit cards and debit cards are only accepted for payments of less than \$100,000. If your total amount due it     \$100,000 or greater, you can submit two or more credit/debit card payments of less than \$100,000. If your total amount due it     have paid the full amount. If you need to calculate the service fee, please click on the service fee calculator to     above and enter the payment amount. Please ensure that you accept the service fee and that your billing     information is correct before clicking on the "Process Payment" button.                                                                                                    |
|                            | You cannot exceed one hundred (100) shopping cart items at any one time. If you have more than one hundred (100 items to pay, you must complete the current transaction before continuing with any additional items.                                                                                                    |
|                            | Your payment is deemed made on the date you are provided with a confirmation number. However, please allow u<br>seven (7) business days for the website to reflect your payment. The payment will post to our system with the effer<br>date on which you completed your transaction.                                                                                                    |
|                            | Scroll down to view and accept the terms of payment.                                                                                                    |
|                            | TERMS OF PAYMENT                                                                                                    |
|                            | PROPERTY TAX PAYMENTS USING THE eCHECK<br>SERVICE                                                                                                    |
|                            | Conditions of Payment<br>These Terms of Payment set forth the terms of the eCheck Payment Service (eCheck Service) offered to you by<br>the Les Angeles County Treasurer and Tax Collector (TTC or we). If you are using the eCheck Service on                                                                                                    |

For help or important regarding online payments, visit: <u>110 Second's doving to 3 Append</u>. Our business house as 600 a.m. to 5.00 p.m., <u>Pacific Time, Manday Revoup Friday, assistant (30 Append County Postarya</u> Our office is located in the Xemmel Harrin static Administration 2225 March Hill Second. Find Face Loops, Las Angeles, CA 90012.

If you are having trouble using this site, it may be because you are using a sightly clide internet trousser or an unsupported internet trous See a <u>Bat of supported Internet Downets</u>

Terms of Line | Privacy & Security Potcy

02010-2021 Los Argoles Distriy Treasurer and Tax Osfector. Al Pigto Newsyod.

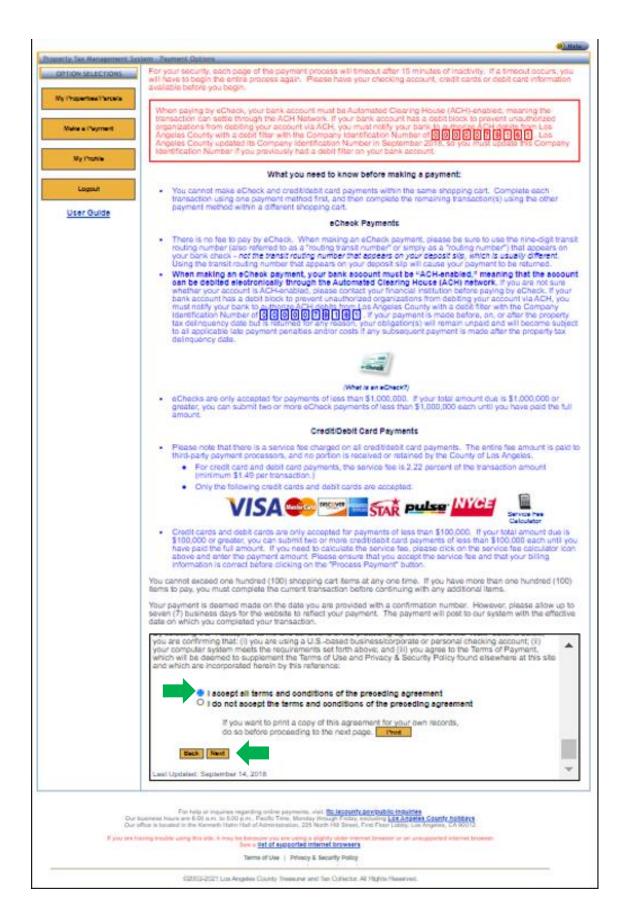

#### **Step 4: Choose Property/Parcel List**

Select your Property/Parcel List from the drop down: "Choose Property/Parcel List". If you do not see any lists to pick from, you will have to create one. See "Create a Properties/Parcels List" chapter of this guide.

# Step 5: Click "Select Properties/Parcels for Payment"

After selecting the appropriate Property/Parcel List, click "Select Properties/Parcels for Payment".

| Property Tax Managemi | ent System - Make a Payment                                                                                                    |
|-----------------------|----------------------------------------------------------------------------------------------------|
| OPTION SELECTIONS     | Choose Property/Parcel List Residential Properties    Select Properties/Parcels for Payment                                                                       |
| My Properties Parcels |                                                                                                    |
|                       | <b>1</b>                                                                                                    |
| Make a Payment        | A single payment is subject to the following restrictions:                                                                                                    |
| My Profile            | <ol> <li>You cannot exceed 100 items per shopping cart. If you have more items to pay,<br/>you can complete the current transaction, then begin again.</li> </ol> |
|                       | 2. Your total payment for eCheck cannot be greater than \$999,999.99 per                                                                                          |
| Logout                | shopping cart.                                                                                                    |
| User Guide            |                                                                                                    |
|                       |                                                                                                    |
|                       |                                                                                                    |
|                       |                                                                                                    |
|                       |                                                                                                    |

are 8:00 a.m It lacounty povipublic-inquiries rough Finday, excluding Los Angeles County holidays of 168 Sevent First Floor Loster Via Angeles CA 20112

If you are having tractile using this site. It may be because you are using a slightly observation See a <u>Bel of supported infernet providers</u>

Terms of Use | Privacy & Security Policy

60000-2015 Los Angeles County Treasurer and Tax Collector. All Rights Reserved.

## **Step 6: Enter the payment amount**

Enter the amount for each property/parcel you want to pay under the "Enter Amount to Pay" column. You can pay for one or more listed line items. We accept partial payments.

| OPTION SELECTIONS     | Choos                                                  | se Property/Parcel List:                                                                   | Residentia       | I Properties •            | Select       | Properties/Pa | rcels for Payme        | ent                         |
|-----------------------|--------------------------------------------------------|--------------------------------------------------------------------------------------------|------------------|---------------------------|--------------|---------------|------------------------|-----------------------------|
| My Properties/Parcels |                                                        | ential Properties                                                                          |                  |                           |              |               | ,                      |                             |
| Make a Payment        | Cart".                                                 | ect all the properties/parce<br>To select individual proper<br>n, and then select "Next Pa | ties/parcels o   | on this page, sele        | ct the corre |               |                        |                             |
| My Profile            | Item #                                                 | Assessor's ID No./Situs<br>Address                                                         | Year<br>Sequence | Installment               | Select All   | Balance Due   | Enter Amount<br>to Pay | Delinquent I<br>Not Paid By |
|                       | 1                                                      | 0000-000-000<br>0000 TOPANGA CANYON                                                        | 2010 000         | Installment 1             | <b>v</b>     | \$52,034.95   | 52034.95               | 12/12/2010                  |
| Logout                |                                                        | BLVD<br>LOS ANGELES CA                                                                     | 2016-000         | Installment 2             |              | \$52,044.92   | 0.00                   | 04/10/201                   |
| <u>User Guide</u>     |                                                        | 00000-0000                                                                                 | 0000             | Prior Year<br>Delinquency |              | \$256,413.12  | 256413.12              |                             |
|                       | 2                                                      | 1111-111-111<br>1111 MAYNARD AVE                                                           | 2016-000         | Installment 1             |              | \$0.00        | 0.00                   |                             |
|                       |                                                        | LOS ANGELES CA 11111-<br>1111                                                              | 2010-000         | Installment 2             |              | \$0.00        | 0.00                   |                             |
|                       | 3                                                      | 2222-222-222<br>2222 PONCE AVE<br>LOS ANGELES CA<br>22222-2222                             | 2016-000         | Installment 1             |              | \$0.00        | 0.00                   |                             |
|                       |                                                        |                                                                                            |                  | Installment 2             |              | \$0.00        | 0.00                   |                             |
|                       | 4                                                      | 3333-333-333<br>3333 NAPA ST                                                               | 2016-000         | Installment 1             |              | \$0.00        | 0.00                   |                             |
|                       |                                                        | LOS ANGELES CA<br>33333-3333                                                               | 2016-000         | Installment 2             |              | \$0.00        | 0.00                   |                             |
|                       | 5                                                      | 4444-444-444<br>4444 MICHALE ST                                                            | 2016-000         | Installment 1             |              | \$0.00        | 0.00                   |                             |
|                       |                                                        | LOS ANGELES CA<br>44444-4444                                                               | 2010-000         | Installment 2             |              | \$0.00        | 0.00                   |                             |
|                       | Grand Total in This List 2 items selected \$308.448.07 |                                                                                            |                  |                           |              |               |                        |                             |

#### The following are important points to note:

• If you have a large number of items in the list, click "Next Page >" to advance to the next page of the list. You can also select the page number from the drop-down menu to navigate to a specific page of the list.

| OPTION SELECTIONS     | Choos  | se Property/Parcel List:                                          | Residentia       | I Properties •            | Select       | Properties/Pa  | arcels for Payme       | nt                          |
|-----------------------|--------|-------------------------------------------------------------------|------------------|---------------------------|--------------|----------------|------------------------|-----------------------------|
| My Properties/Parcels |        | ential Properties<br>ect all the properties/parce                 | ls on this pao   | je, check "Select         | All". Then s | elect "Next Pa | age" or "Add to SI     | nopping                     |
| Make a Payment        | Cart". | To select individual propert<br>n, and then select "Next Pa       | ties/parcels o   | on this page, sele        | ct the corre |                |                        |                             |
| My Profile            | Item # | Assessor's ID No./Situs<br>Address                                | Year<br>Sequence | Installment               | Select All   | Balance Due    | Enter Amount<br>to Pay | Delinquent I<br>Not Paid By |
|                       | 1      | 0000-000-000<br>0000 TOPANGA CANYON                               | 2046 000         | Installment 1             |              | \$52,034.95    | 52034.95               | 12/12/2010                  |
| Logout                |        | BLVD<br>LOS ANGELES CA                                            | 2016-000         | Installment 2             |              | \$52,044.92    | 0.00                   | 04/10/201                   |
| <u>User Guide</u>     |        | 00000-0000                                                        | 0000             | Prior Year<br>Delinquency |              | \$256,413.12   | 256413.12              |                             |
|                       | 2      | 1111-111-111<br>1111 MAYNARD AVE<br>LOS ANGELES CA 11111-<br>1111 | 2016-000         | Installment 1             |              | \$0.00         | 0.00                   |                             |
|                       |        |                                                                   |                  | Installment 2             |              | \$0.00         | 0.00                   |                             |
|                       | 3      | 2222-222-222<br>2222 PONCE AVE                                    | 2010 000         | Installment 1             |              | \$0.00         | 0.00                   |                             |
|                       |        | LOS ANGELES CA<br>22222-2222                                      | 2016-000         | Installment 2             |              | \$0.00         | 0.00                   |                             |
|                       | 4      | 3333-333-333<br>3333 NAPA ST                                      | 2016-000         | Installment 1             |              | \$0.00         | 0.00                   |                             |
|                       |        | LOS ANGELES CA<br>33333-3333                                      |                  | Installment 2             |              | \$0.00         | 0.00                   |                             |
|                       | 5      | 4444-444-444<br>4444 MICHALE ST                                   | 2016-000         | Installment 1             |              | \$0.00         | 0.00                   |                             |
|                       |        | LOS ANGELES CA<br>44444-4444                                      | 2016-000         | Installment 2             |              | \$0.00         | 0.00                   |                             |
|                       |        | Grand To This                                                     |                  |                           | •            | items selected | \$308,448.07           |                             |

• The system will display the balance due amount in the "Enter Amount to Pay" textbox for each property/parcel you select under the "Select All" column. You can also click "Select All" in the table header to auto click all the check boxes on the current page. If you have a large number of line items, you have to click "Select All" on each page of the list.

| OPTION SELECTIONS     | Choos  | se Property/Parcel List:                                                                    | Residentia       | I Properties •            | Select      | Properties/Pa                   | rcels for Payme        | nt                          |
|-----------------------|--------|---------------------------------------------------------------------------------------------|------------------|---------------------------|-------------|---------------------------------|------------------------|-----------------------------|
| My Properties/Parcels | Resid  | ential Properties                                                                           |                  |                           |             |                                 |                        |                             |
| Make a Payment        | Cart". | ect all the properties/parce<br>To select individual propert<br>n, and then select "Next Pa | ties/parcels o   | on this page, sele        | ct the rres | elect "Next Pa<br>sponding butt |                        | nopping<br>lect All"        |
| My Profile            | Item # | Assessor's ID No./Situs<br>Address                                                          | Year<br>Sequence | Installment               | Select All  | Balance Due                     | Enter Amount<br>to Pay | Delinquent I<br>Not Paid By |
|                       | 1      | 0000-000-000<br>0000 TOPANGA CANYON                                                         | 2010 000         | Installment 1             |             | \$52,034.95                     | 52034.95               | 12/12/2010                  |
| Logout                |        | BLVD<br>LOS ANGELES CA                                                                      | 2016-000         | Installment 2             |             | \$52,044.92                     | 0.00                   | 04/10/201                   |
| <u>User Guide</u>     |        | 00000-0000                                                                                  | 0000             | Prior Year<br>Delinquency | 1           | \$256,413.12                    | 256413.12              |                             |
|                       | 2      | 1111-111-111<br>1111 MAYNARD AVE<br>LOS ANGELES CA 11111-<br>1111                           | 2016-000         | Installment 1             |             | \$0.00                          | 0.00                   |                             |
|                       | 3      |                                                                                             |                  | Installment 2             |             | \$0.00                          | 0.00                   |                             |
|                       |        | 2222-222-222<br>2222 PONCE AVE<br>LOS ANGELES CA<br>22222-2222                              | 2016-000         | Installment 1             |             | \$0.00                          | 0.00                   |                             |
|                       |        |                                                                                             | 2010-000         | Installment 2             |             | \$0.00                          | 0.00                   |                             |
|                       | 4      | 3333-333-333<br>3333 NAPA ST                                                                | 2016-000         | Installment 1             |             | \$0.00                          | 0.00                   |                             |
|                       |        | LOS ANGELES CA<br>33333-3333                                                                |                  | Installment 2             |             | \$0.00                          | 0.00                   |                             |
|                       | 5      | 4444-444-444<br>4444 MICHALE ST                                                             | 2016-000         | Installment 1             |             | \$0.00                          | 0.00                   |                             |
|                       |        | LOS ANGELES CA<br>44444-4444                                                                | 2010-000         | Installment 2             |             | \$0.00                          | 0.00                   |                             |
|                       |        | Grand Total in This List                                                                    |                  |                           | 23          | tems selected                   | \$308,448.07           |                             |

• The "Grand Total" line displays the total number of items from the current list that have been selected for payment and their total dollar amount.

| OPTION SELECTIONS     | Choos                                                  | e Property/Parcel List:                                           | Residentia       | Properties V              | Select     | Properties/Pa | rcels for Payme        | nt                          |
|-----------------------|--------------------------------------------------------|-------------------------------------------------------------------|------------------|---------------------------|------------|---------------|------------------------|-----------------------------|
| My Properties/Parcels | <u>Reside</u>                                          | ential Properties<br>ct all the properties/parce                  |                  |                           |            |               |                        |                             |
| Make a Payment        |                                                        | To select individual propertion and then select "Next Pa          |                  |                           |            | sponding butt | on under the "Se       | lect All"                   |
| My Profile            | Item #                                                 | Assessor's ID No./Situs<br>Address                                | Year<br>Sequence | Installment               | Select All | Balance Due   | Enter Amount<br>to Pay | Delinquent I<br>Not Paid By |
|                       | 1                                                      | 0000-000-000<br>0000 TOPANGA CANYON<br>BLVD<br>LOS ANGELES CA     | 0040.000         | Installment 1             | <b></b>    | \$52,034.95   | 52034.95               | 12/12/2010                  |
| Logout                |                                                        |                                                                   | 2016-000         | Installment 2             |            | \$52,044.92   | 0.00                   | 04/10/201                   |
| <u>User Guide</u>     |                                                        | 00000-0000                                                        | 0000             | Prior Year<br>Delinquency | 1          | \$256,413.12  | 256413.12              |                             |
|                       | 3                                                      | 1111-111-111<br>1111 MAYNARD AVE<br>LOS ANGELES CA 11111-<br>1111 | 2016-000         | Installment 1             |            | \$0.00        | 0.00                   |                             |
|                       |                                                        |                                                                   |                  | Installment 2             |            | \$0.00        | 0.00                   |                             |
|                       |                                                        | 2222-222-222<br>2222 PONCE AVE<br>LOS ANGELES CA<br>22222-2222    | 2016-000         | Installment 1             |            | \$0.00        | 0.00                   |                             |
|                       |                                                        |                                                                   |                  | Installment 2             |            | \$0.00        | 0.00                   |                             |
|                       | 4                                                      | 3333-333-333<br>3333 NAPA ST<br>LOS ANGELES CA<br>33333-3333      | 2016-000         | Installment 1             |            | \$0.00        | 0.00                   |                             |
|                       |                                                        |                                                                   |                  | Installment 2             |            | \$0.00        | 0.00                   |                             |
|                       | 5                                                      | 4444-444-444<br>4444 MICHALE ST                                   | 2016-000         | Installment 1             |            | \$0.00        | 0.00                   |                             |
|                       |                                                        | LOS ANGELES CA<br>44444-4444                                      | 2010-000         | Installment 2             |            | \$0.00        | 0.00                   |                             |
|                       | Grand Total in This List 2 items selected \$308,448.07 |                                                                   |                  |                           |            |               |                        |                             |

• The "Delinquent If Not Paid By" column shows the date on which each line item will become delinquent.

| OPTION SELECTIONS     |        |                                                            |                  |                           |              |                |                        |                           |
|-----------------------|--------|------------------------------------------------------------|------------------|---------------------------|--------------|----------------|------------------------|---------------------------|
|                       | Choo   | se Property/Parcel List:                                   | Residentia       | I Properties •            | Select       | Properties/Pa  | rcels for Payme        | nt                        |
| My Properties/Parcels |        | <u>lential Properties</u><br>ect all the properties/parce  | le on this nee   | o, shock "Solost          | All" Thop o  | oloct "Novt De | aoll or "Add to Si     | honni                     |
| Make a Payment        | Cart". | To select individual proper<br>n, and then select "Next Pa | ties/parcels o   | on this page, sele        | ct the corre |                |                        |                           |
| My Profile            | Item # | Assessor's ID No./Situs<br>Address                         | Year<br>Sequence | Installment               | Select All   | Balance Due    | Enter Amount<br>to Pay | Delinquent<br>Not Paid By |
|                       | 1      | 0000-000-000<br>0000 TOPANGA CANYON                        | 2016-000         | Installment 1             |              | \$52,034.95    | 52034.95               | 12/12/201                 |
| Logout                |        | BLVD<br>LOS ANGELES CA                                     | 2010-000         | Installment 2             |              | \$52,044.92    | 0.00                   | 04/10/201                 |
| <u>User Guide</u>     |        | 00000-0000                                                 | 0000             | Prior Year<br>Delinquency |              | \$256,413.12   | 256413.12              |                           |
|                       | 2      | 1111-111-111<br>1111 MAYNARD AVE                           | 2016-000         | Installment 1             |              | \$0.00         | 0.00                   |                           |
|                       |        | LOS ANGELES CA 11111-<br>1111                              | 2010-000         | Installment 2             |              | \$0.00         | 0.00                   |                           |
|                       | 3      | 2222-222-222<br>2222 PONCE AVE                             | 2016-000         | Installment 1             |              | \$0.00         | 0.00                   |                           |
|                       |        | LOS ANGELES CA<br>22222-2222                               | 2016-000         | Installment 2             |              | \$0.00         | 0.00                   |                           |
|                       | 4      | 3333-333-333<br>3333 NAPA ST                               | 2016-000         | Installment 1             |              | \$0.00         | 0.00                   |                           |
|                       |        | LOS ANGELES CA<br>33333-3333                               | 2016-000         | Installment 2             |              | \$0.00         | 0.00                   |                           |
|                       | 5      | 4444-444-444<br>4444 MICHALE ST                            | 2016-000         | Installment 1             |              | \$0.00         | 0.00                   |                           |
|                       |        | LOS ANGELES CA<br>44444-4444                               | 2010-000         | Installment 2             |              | \$0.00         | 0.00                   |                           |
|                       |        | Grand Total in This List                                   |                  |                           | 2            | tems selected  | \$308,448.07           |                           |

- The "Year Sequence" and "Installment" columns describe the bill year, the assessment type (i.e. annual, supplemental) and the respective installment amounts.
  - Year Sequence Examples:
    - Annual: 2016-000
      - Supplemental: 2016-010, 2016-020, 2016-030

| OPTION SELECTIONS     | Choo   | se Property/Parcel List:                                                                   | Posidontis       | Proportios •                                                | Select       | Proportios/Pa | rcels for Payme                       | mt                        |
|-----------------------|--------|--------------------------------------------------------------------------------------------|------------------|-------------------------------------------------------------|--------------|---------------|---------------------------------------|---------------------------|
| My Properties/Parcels |        | lential Properties                                                                         | Residentia       | I Flopenies •                                               | Select       | Properties/Pa | irceis for Payme                      | int                       |
| Make a Payment        | Cart". | ect all the properties/parce<br>To select individual proper<br>n, and then select "Next Pa | ties/r els d     | ge, check "Select<br>on this part, select<br>to Shop — Cart | ct the corre |               | age" or "Add to S<br>on under the "Se |                           |
| My Profile            | Item # | Assessor's ID No./Situs<br>Address                                                         | Year<br>Sequence | Installment                                                 | Select All   | Balance Due   | Enter Amount<br>to Pay                | Delinquent<br>Not Paid By |
|                       | 1      | 0000-000-000<br>0000 TOPANGA CANYON<br>BLVD<br>LOS ANGELES CA                              | 2016-000         | Installment 1                                               |              | \$52,034.95   | 52034.95                              | 12/12/201                 |
| Logout                |        |                                                                                            |                  | Installment 2                                               |              | \$52,044.92   | 0.00                                  | 04/10/201                 |
| <u>User Guide</u>     |        | 00000-0000                                                                                 | 0000             | Prior Year<br>Delinquency                                   |              | \$256,413.12  | 256413.12                             |                           |
|                       | 2      | 1111-111-111<br>1111 MAYNARD AVE                                                           | 2016-000         | Installment 1                                               |              | \$0.00        | 0.00                                  |                           |
|                       |        | LOS ANGELES CA 11111-<br>1111                                                              | 2010-000         | Installment 2                                               |              | \$0.00        | 0.00                                  |                           |
|                       | 3      | 2222-222-222<br>2222 PONCE AVE                                                             | 2016-000         | Installment 1                                               |              | \$0.00        | 0.00                                  |                           |
|                       |        | LOS ANGELES CA<br>22222-2222                                                               | 2016-000         | Installment 2                                               |              | \$0.00        | 0.00                                  |                           |
|                       | 4      | 3333-333-333<br>3333 NAPA ST                                                               | 2016-000         | Installment 1                                               |              | \$0.00        | 0.00                                  |                           |
|                       |        | LOS ANGELES CA<br>33333-3333                                                               | 2016-000         | Installment 2                                               |              | \$0.00        | 0.00                                  |                           |
|                       | 5      | 4444-444-444<br>4444 MICHALE ST                                                            | 2016-000         | Installment 1                                               |              | \$0.00        | 0.00                                  |                           |
|                       |        | LOS ANGELES CA<br>44444-4444                                                               | 2010-000         | Installment 2                                               |              | \$0.00        | 0.00                                  |                           |
|                       |        | Grand Total in This List                                                                   |                  |                                                             | 2            | tems selected | \$308,448.07                          |                           |

• The "Assessor's ID No. / Situs Address" column displays the property address if one is available. For example, a vacant lot may not have a property address, as seen in example, Item #28-30 and 32.

| D Los Argeles County<br>Treasurer at | nd Tax    | Collector                                                                                                    |                      |                                                 |            | Te a                                  | the last               |                          |  |
|--------------------------------------|-----------|----------------------------------------------------------------------------------------------------|----------------------|-------------------------------------------------|------------|---------------------------------------|------------------------|--------------------------|--|
| Property Tax Managemen               | at Surtan | . Unka a Promant                                                                                                    |                      |                                                 |            |                                       |                        | <b>1</b>                 |  |
| OPTION SELECTIONS                    |           |                                                                                                    |                      |                                                 |            |                                       |                        |                          |  |
| My Properties Parcels                | 1000      | Choose Property/Parcel List. Residential Properties •                                                                  |                      |                                                 |            | Select Properties/Parcels for Payment |                        |                          |  |
| al subside states                    | To sek    | ential Properties<br>ect all the properties/parcels on                                                                 |                      |                                                 |            |                                       |                        |                          |  |
| Make a Payment                       |           | To select individual properties/p<br>n; and then select "Next Page" of                                                 |                      |                                                 | the corre  | sponding butto                        | on under the "Sel      | ect All*                 |  |
| My Profile                           | Item i    | Assessor's ID No./Situs<br>Address                                                                                     | Year<br>Sequence     | Installment                                     | Select All | Balance Due                           | Enter Amount<br>to Pay | Delinquent<br>Not Paid B |  |
|                                      | 28        | 0000-000-000<br>VACANT LANDINO PROPERTY<br>ADDRESS                                                                     | 2016-000             | Installment 1                                   | - 13       | \$0.00                                | 0.00                   |                          |  |
| Legout                               |           |                                                                                                    |                      | Installment 2                                   | 10         | \$0.00                                | 0.00                   |                          |  |
| User Guide                           | 29        | 1111-111-111<br>VACANT LANDINO PROPERTY<br>ADDRESS                                                                     | 2016-000             | Installment 1                                   | - 12       | \$96.97                               | 0.00                   | 12/12/201                |  |
| User Guide                           |           |                                                                                                    |                      | Installment 2                                   | 0          | \$106.96                              | 0.00                   | 04/10/201                |  |
| User Guide                           |           | 2222-222-222                                                                                                    |                      |                                                 |            | \$96.97                               | 0.00                   | 12/12/201                |  |
| User Guide                           | 30        |                                                                                                    |                      | Installment 1                                   | 100        |                                       |                        | 04/10/201                |  |
| User Guide                           | 30        | 2222-222-222<br>VACANT LANDINO PROPERTY<br>ADDRESS                                                                     | 2016-000             | Instalment 1<br>Instalment 2                    | 10         | \$106.96                              | 0.00                   | 1.000                    |  |
| <u>User Guide</u>                    | 30        | VACANT LANDINO PROPERTY<br>ADDRESS<br>3333-333-333                                                                     |                      |                                                 |            | \$106.96<br>\$0.00                    | 0.00                   |                          |  |
| <u>User Guide</u>                    |           | VACANT LAND/NO PROPERTY<br>ADDRESS                                                                                     | 2016-000<br>2016-000 | Installment 2                                   | U          |                                       |                        |                          |  |
| User Guide                           |           | VACANT LANDINO PROPERTY<br>ADDRESS<br>3333-333-333<br>3333 CIMA DE LAGO ST<br>CHATSWORTH CA 33333-3333<br>4444-444-444 | 2016-000             | Installment 2<br>Installment 1                  | 8          | \$0.00                                | 0.00                   | 12/12/201                |  |
| <u>User Guide</u>                    | 31        | VACANT LANDINO PROPERTY<br>ADDRESS<br>3333-333-333<br>3333 CIMA DE LAGO ST<br>CHATSWORTH CA 33333-3333                 |                      | Installment 2<br>Installment 1<br>Installment 2 | 8          | \$0.00<br>\$0.00                      | 0.00                   | 12/12/201<br>04/10/201   |  |

For help or inquiries regarding ordine payments, visit. **Its Iscounty computer inquiries** Our business hours are 8:00 a.m. to 5:00 p.m., Pacific Time, Monday through Enday, excluding Los Angeles County holidays Our office is located in the Kenneth Hahr Hall of Administration, 225 North Hill Street, First Floor Listity, Los Angeles, CA 90012

If you are having trouble using this site, it may be because you are using a slightly older internet browser or an unsupported internet browser See a <u>list of supported internet browsers</u>.

Terms of Use | Privacy & Security Policy

02002-2017 Los Angeles County Treasurer and Tax Collector. All Rights Reserved.

# Step 7: Click "Add to Shopping Cart"

After you have entered the amount you want to pay, click "Add to Shopping Cart". You will notice that the line item(s) have been added to the cart and the cart summary text now displayed at the top of the page.

| operty Tax Manageme   | nt System | - Make a Payment                                               | Th           | ere are 3 items i        | n your shop | ping cart, tota | alling \$128.09.  | Vew Ca     |        |      |  |
|-----------------------|-----------|----------------------------------------------------------------|--------------|--------------------------|-------------|-----------------|-------------------|------------|--------|------|--|
| OFTION SELECTIONS     |           |                                                                |              | Desertion                |             |                 |                   |            |        |      |  |
| My Properties Parcels |           | se Property/Parcel List                                        | Residential  | Properbes *              | Select P    | ropenties/Pa    | rcels for Paymer  | nt         |        |      |  |
| ay riopitality arous  | To sek    | lential Properties<br>set all the properties/parcels           |              |                          |             |                 |                   |            |        |      |  |
| Make a Payment        |           | To select individual propertie<br>n, and then select "Next Pag |              |                          |             | ponding butto   | on under the "Sek | ect All"   |        |      |  |
|                       | Item #    | Assessor's ID No./Situs                                        | Year         | Installment              | Select All  | Balance Due     | Enter Amount      | Delinguent |        |      |  |
| My Profile            |           | Address                                                        | Sequence     |                          | •           |                 | to Pay            | Not Paid B |        |      |  |
| 10000                 | 25        | 2006-309-65#<br>VACANT LANDINO                                 | 2016-000     | Installment 1            |             | \$0.00          | 0.00              |            |        |      |  |
| Logost                |           | PROPERTY ADDRESS                                               |              | Instaliment 2            | - 11        | \$0.00          | 0.00              |            |        |      |  |
| User Guide            |           |                                                                | 0000         | Phor Year<br>Delinquency |             | \$178.56        | 0.00              |            |        |      |  |
|                       | 26        | 2005-309-E54<br>VACANT LANDINO                                 | 2016-000     | Installment 1            | -10         | \$0.00          | 0.00              |            |        |      |  |
|                       |           | PROPERTY ADDRESS                                               | 2010-000     | Installment 2            | . 8         | \$0.00          | 0.00              |            |        |      |  |
|                       | 27        | 2005-2004E94<br>VACANT LANDINO                                 | 2015-010     | Installment 1            | 8           | \$9.76          | 9.76              | 03/31/201  |        |      |  |
|                       |           | PROPERTY ADDRESS                                               | 2015-010     | Installment 2            | - <b>R</b>  | \$8.88          | 8.88              | 07/31/201  |        |      |  |
|                       |           |                                                                | 20           |                          |             | 2016-000        | Installment 1     | - 0        | \$0.00 | 0.00 |  |
|                       |           |                                                                |              |                          | 2010-000    | installment 2   | 10                | \$0.00     | 0.00   |      |  |
|                       |           |                                                                | 2016-010     | Installment 1            | 0           | \$0.00          | 0.00              |            |        |      |  |
|                       |           |                                                                | 2016-010     | Installment 2            | 8           | \$109.45        | 109.45            | 07/31/201  |        |      |  |
|                       |           |                                                                |              |                          |             |                 |                   |            |        |      |  |
|                       | The se    | Grand Total in This List<br>lected Rems are added to y         | our shopping | a cart                   | 34          | ems selected    | \$128.09          |            |        |      |  |

02002-2017 Los Angeles County Treesurer and Tex Collector All Rights Reserved.

• You can add items from multiple Property/Parcel lists to the same shopping cart. Use the "Choose Property/Parcel List" drop down box to select another list and click "Select Properties/Parcels for Payment".

| OPTION SELECTIONS     | Choos    | e Property/Parcel List:                                                                   | Residentia       | al Properties V           | Select        | Properties/Pa | arcels for Payme       | nt                          |
|-----------------------|----------|-------------------------------------------------------------------------------------------|------------------|---------------------------|---------------|---------------|------------------------|-----------------------------|
| My Properties/Parcels |          | ential Properties                                                                         | rtosidonia       |                           |               |               |                        |                             |
| Make a Payment        | Cart". 1 | ct all the properties/parce<br>To select individual proper<br>I, and then select "Next Pa | ties/parcels o   | on this page, seled       | ot the corres |               |                        |                             |
| My Profile            | Item #   | Assessor's ID No./Situs<br>Address                                                        | Year<br>Sequence | Installment               | Select All    | Balance Due   | Enter Amount<br>to Pay | Delinquent l<br>Not Paid By |
|                       | 1        | 0000-000-000<br>0000 TOPANGA CANYON                                                       | 2010 000         | Installment 1             |               | \$52,034.95   | 52034.95               | 12/12/2016                  |
| Logout                |          | BLVD<br>LOS ANGELES CA                                                                    | 2016-000         | Installment 2             |               | \$52,044.92   | 0.00                   | 04/10/2017                  |
| <u>User Guide</u>     |          | 00000-0000                                                                                | 0000             | Prior Year<br>Delinquency | st.           | \$256,413.12  | 256413.12              |                             |
|                       | 2        | 1111-111-111<br>1111 MAYNARD AVE                                                          |                  | Installment 1             |               | \$0.00        | 0.00                   |                             |
|                       |          | LOS ANGELES CA 11111-<br>1111                                                             | 2016-000         | Installment 2             |               | \$0.00        | 0.00                   |                             |
|                       | 3        | 2222-222-222<br>2222 PONCE AVE                                                            | 2010 000         | Installment 1             |               | \$0.00        | 0.00                   |                             |
|                       |          | LOS ANGELES CA<br>22222-2222                                                              | 2016-000         | Installment 2             |               | \$0.00        | 0.00                   |                             |
| 4                     | 4        | 3333-333-333<br>3333 NAPA ST                                                              | 2016-000         | Installment 1             |               | \$0.00        | 0.00                   |                             |
|                       |          | LOS ANGELES CA<br>33333-3333                                                              | 2016-000         | Installment 2             |               | \$0.00        | 0.00                   |                             |
|                       | 5        | 4444-444-444<br>4444 MICHALE ST                                                           | 2010 000         | Installment 1             |               | \$0.00        | 0.00                   |                             |
|                       |          | LOS ANGELES CA<br>44444-4444                                                              | OS ANGELES CA    |                           | \$0.00        | 0.00          |                        |                             |
|                       |          |                                                                                           |                  |                           |               |               |                        |                             |

### Step 8: Click "View Shopping Cart"

After you add items selected for payment to the shopping cart, you can click "**View Shopping Cart**" to review your cart.

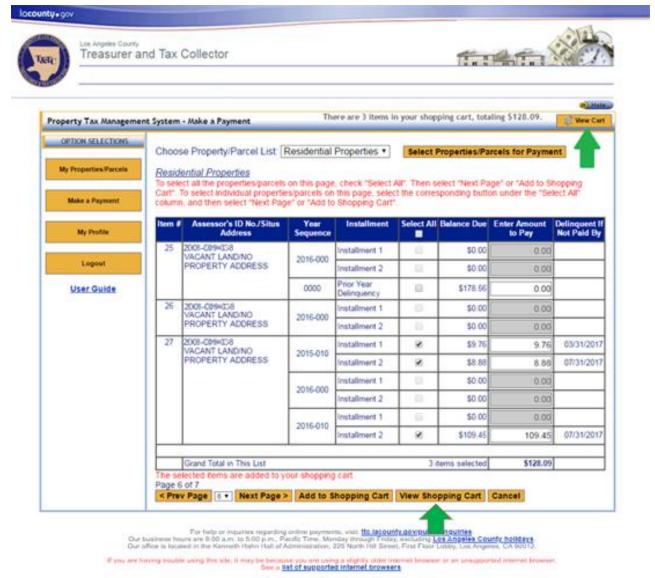

Terms of Use | Privacy & Security Policy

82003-2017 Los Angeles Courty Treasurer and Tax Collector. All Rights Reserved.

### Step 9: Review shopping cart info and click "Proceed to Checkout"

Review the contents of the shopping cart to ensure each line item and total is correct. Next, click "**Proceed to Checkout**". For Credit/Debit card payments you can calculate your fees using the "Service Fee Calculator" icons located below the Shopping Cart Grand Total before you proceed.

| Property Tax Hanagement Sy                                   | tem - Shopp                                      | ine Cart                                                                                |                                |                                                                                       |                                                            |                                                                                                    |                          |          |
|--------------------------------------------------------------|--------------------------------------------------|-----------------------------------------------------------------------------------------|--------------------------------|---------------------------------------------------------------------------------------|------------------------------------------------------------|----------------------------------------------------------------------------------------------------|--------------------------|----------|
| OPTION SELECTIONS<br>By Properties/Parcels<br>Make a Payment | When p<br>transac<br>organiz<br>Angele<br>Angele | paying by eChe<br>fion can settle<br>ations from de<br>s County with i<br>s County upda | thro<br>bitin<br>a de<br>fed i | ugh the ACH Net-<br>ig your account via<br>bit filter with the C<br>its Company Ident | vork. If your<br>ACH, you i<br>ompany Ide<br>flication Nur | domated Clearing House (ACH)-e<br>bank account has a debit block to<br>must notify your bank to authorize<br>inflication Number of 0 0 0 0<br>ber in September 2018, so you n<br>on your bank account. | prevent unaut            | horized  |
| 1000000                                                      |                                                  |                                                                                         |                                |                                                                                       |                                                            |                                                                                                    | SPrint Shop              | pping Ca |
| My Profile                                                   | Item #                                           | List                                                                                    | ٠                              | Assessor's ID,<br>No.                                                                 | Year +                                                     | Description •                                                                                                    | Amount                   |          |
| Logeut                                                       | 1                                                | Residential<br>Properties                                                               |                                | 0000-000-000                                                                          | 2016-000                                                   | Current Secured Property Tax<br>Installment 2                                                                                                    | \$2,586.32               | Remo     |
| User Guide                                                   | 2                                                | Residential<br>Properties                                                               | Ï                              | 1111-111-111                                                                          | 2016-000                                                   | Current Secured Property Tax<br>Installment 2                                                                                                    | \$3,766.44               | Remo     |
|                                                              | 3                                                | Residential<br>Properties                                                               | -                              | 2222-222-222                                                                          | 2016-000                                                   | Current Secured Property Tax<br>Installment 2                                                                                                    | \$3,692.77               | Remo     |
|                                                              | 4                                                | Residential<br>Properties                                                               |                                | 3333-333-333                                                                          | 0000                                                       | Defaulted Secured Property Tax                                                                                                    | \$2,519.27               | Remo     |
|                                                              | 5                                                | Residential<br>Properties                                                               |                                | 3333-333-333                                                                          | 2016-000                                                   | Current Secured Property Tax<br>Installment 2                                                                                                    | \$4,366.65               | Remo     |
|                                                              | 6                                                | Residential<br>Properties                                                               |                                | 4444-444-444                                                                          | 2016-000                                                   | Current Secured Property Tax<br>Installment 2                                                                                                    | \$3,670.74               | Remo     |
|                                                              | 7                                                | Residential<br>Properties                                                               |                                | 5555-555-555                                                                          | 2016-000                                                   | Current Secured Property Tax<br>Installment 2                                                                                                    | \$3,326.57               | Remo     |
|                                                              | 8                                                | Residential<br>Properties                                                               | Ū.                             | 7777-777-777                                                                          | 2016-000                                                   | Current Secured Property Tax<br>Installment 2                                                                                                    | \$4,044.98               | Remo     |
|                                                              |                                                  | Shopping Ca                                                                             |                                |                                                                                       |                                                            |                                                                                                    | \$27,973.74              |          |
|                                                              | ß                                                | to Previou                                                                              |                                |                                                                                       |                                                            | Modify Shopping Cart                                                                                                    | Service Fee C<br>Back to |          |

@2002-2021 Los Angeles County Treasurer and Tax Collector All Rights Reserved.

## Step 10: Confirm the information prompt

After you click "**Proceed to Checkout**", you will see an informational prompt stating that you are about to be transferred to our payment processing vendor. Review and click "OK" to proceed.

| Treasurer an                | id Tax C                               | ollector                                                                  |                                                                        |                                     |                                       | 1.1                                     |                 |                  |
|-----------------------------|----------------------------------------|---------------------------------------------------------------------------|------------------------------------------------------------------------|-------------------------------------|---------------------------------------|-----------------------------------------|-----------------|------------------|
| Property Tax Hanagement Sys | tam - Choor                            | ine Cart                                                                  |                                                                        |                                     |                                       |                                         |                 |                  |
| OPTION SELECTIONS           |                                        |                                                                           | , your bank accou                                                      | of must be as                       | domated Clears                        | on House (ACH)-                         | enabled means   | to the           |
| My Properties/Parcels       | transat<br>organiz<br>Angele<br>Angele | ction can settle th<br>cations from debit<br>is Count and the<br>is Count | eck.ttc.lacc                                                           | work. If your<br>ta ACH, you r      | bank account h<br>must notify your    | as a debit block t<br>bank to authorize | o prevent upaut | horized<br>m Los |
| many a rayment              |                                        | In orde                                                                   | r to use our Site to r<br>of the Site hosted b                         | nake a paymer                       | rt, you will be tran                  |                                         | Print Shop      | pping Cart I     |
| My Profile                  | ttem#                                  | Fidelity<br>Process                                                       | Information Service<br>for will prompt you t<br>int using a credit/deb | s. LLC ("Payme<br>to enter all info | nt Processor'). O<br>rmation necessar | ur Payment<br>y to make your            | Amount          |                  |
| Logout                      | 1                                      | Resic steps n                                                             | ecessary to process<br>ior has agreed to ab                            | such payment                        | on our behalf. O                      | ur Payment                              | \$2,586.32      | Remove           |
| User Guide                  | 2                                      | Prope behalf.                                                             | ollecting such inform<br>There is no fee for e                         | Check payment                       |                                       |                                         | \$3,766.44      | Remove           |
|                             | 3                                      | Resic<br>Prope                                                            | ind debit card paym                                                    | ents.                               |                                       |                                         | \$3,692.77      | Remove           |
|                             | 4                                      | Resic<br>Prope                                                            |                                                                        |                                     | ОК                                    | Cancel                                  | \$2,519,27      | Remove           |
|                             | 5                                      | Residentia<br>Properties                                                  |                                                                        | 20 10000                            | Installment 2                         | клиторинуттах                           | \$4,366.65      | Remove           |
|                             | 6                                      | Residential<br>Properties                                                 | 4444-444-444                                                           | 2016-000                            | Current Secure<br>Installment 2       | id Property Tax                         | \$3,670,74      | Remove           |
|                             | 7                                      | Residential<br>Properties                                                 | 5555-555-555                                                           | 2016-000                            | Current Secure<br>Installment 2       | ed Property Tax                         | \$3,326.57      | Remove           |
|                             | 8                                      | Residential<br>Properties                                                 | 7777-777                                                               | 2016-000                            | Current Secure<br>Installment 2       | ed Property Tax                         | \$4,044.98      | Remove           |
|                             |                                        | Shopping Cart                                                             | Grand Total                                                            |                                     |                                       |                                         | \$27,973.74     |                  |
|                             | 8                                      | Go to Previous I                                                          | List Clear Shop                                                        | ping Cart                           | Modity Shop                           | ping Cart                               | Service Fee C   | alculator        |

For help or inquiries regarding online payments, visit the lacounty downlotte-indulties Our business hours and 8:00 a.m. to 5:00 p.m., Pacific Time, Manday through Endity exclusing Los Angeles County holdarys Our business hours and 8:00 a.m. to 5:00 p.m., Pacific Time, Manday through Endit Seal Tast Tast Latits. County holdarys

Eyou are hering boulite using the site, it may be because you are using a slightly older inderest browser at an unsupported internet browser. See a <u>list of supported internet browsers</u>

Terms of Use | Privacy & Security Policy

@2002-2021 Los Angeles County Treasurer and Tax Collector. All Rights Reserved.

# **Step 11: Review the Payment Amount Total**

You will notice that you have been transferred to our payment processing vendor's website. Review the "Total Amount of Above Item(s)" to make sure it is correct and click "**Continue**".

| ltem<br>Number | Assessor's ID<br>Number | Installment<br>Number | Two-Digit Year/<br>Sequence Number | Description                  | Payment Amount                    |
|----------------|-------------------------|-----------------------|------------------------------------|------------------------------|-----------------------------------|
| 1              | 0000000000              | 2                     | 14030                              | Current Secured Property Tax | \$712.92                          |
| 2              | 0000000000              | 1                     | 15000                              | Current Secured Property Tax | \$4,262.02                        |
| 3              | 0000000000              | 2                     | 15000                              | Current Secured Property Tax | 54,282.01                         |
| 4              | ********                | 1                     | 15000                              | Current Secured Property Tax | \$4,547.00                        |
| 5              | ********                | 2                     | 15000                              | Current Secured Property Tex | \$4,546.98                        |
| 6              | 377777777               | 2                     | 14010                              | Current Secured Property Tax | \$600.19                          |
| 7              | 22222222222             | 1                     | 15000                              | Current Secured Property Tax | \$2,150.01                        |
| 6              | 2222222222              | 2                     | 15000                              | Current Secured Property Tax | \$2,150.00                        |
|                |                         |                       |                                    | Total Amo                    | unit of Above Item(s) \$23,271,13 |
|                |                         |                       |                                    |                              |                                   |

### **Step 12: Enter the Payment Information**

The Payment Entry section will ask for Credit/Debit Card or eCheck payment information depending on which form of payment you selected in <u>Step 2</u>. After filling out the form, click "Continue" to proceed.

### Credit/Debit Card Example:

| yment Entry                                                                                                    |                                                                                                    |                                               |
|----------------------------------------------------------------------------------------------------|----------------------------------------------------------------------------------------------------|-----------------------------------------------|
| vice fee will be charged for using this service. Please complete t<br>e submitting the payment for processing. | he payment information below and click contin                                                       | ue. You will be able to review the fee amount |
|                                                                                                    |                                                                                                    |                                               |
| rment Method: Credit or Debit Card 🗸                                                                           |                                                                                                    |                                               |
| ard Information                                                                                                | Cardholder's Billin                                                                                 | ng Information                                |
| Card Number 123412341234                                                                                       | Name                                                                                                | John Doe                                      |
| Expiration Date December V 2031 V                                                                              | Address                                                                                             | 123 Main St.                                  |
| Card Identification Code 9                                                                                     | City                                                                                                | Los Angeles                                   |
|                                                                                                    | State                                                                                               | California 🗸                                  |
|                                                                                                    | ZIP Code                                                                                            | 33333                                         |
| STAR Pulse Mice                                                                                                | Daytime Phone Number<br>(XXX-XXX-XXXX)                                                              | (444) 444-4444                                |
| All fields are required.                                                                                       | Email Addrese                                                                                       | john.doe@email.com                            |
|                                                                                                    | Re-enter Email Address                                                                              | john.doe@gmail.com                            |
|                                                                                                    | All fields are required.                                                                            |                                               |
|                                                                                                    |                                                                                                    |                                               |
| If you are having trouble using this site, it may be because<br>To see a list of supported in                  | e you are using a slightly older internet browse<br>ternet browsers, click the Browser Support link |                                               |
| Go Bac                                                                                                    | k/Edit Cancel Continue                                                                              |                                               |
|                                                                                                    | a online payments, visit, tto lacounty.gov                                                          | mubile insulties                              |
|                                                                                                    | acific Time, Monday through Friday, exclu                                                           |                                               |

### E-Check Example:

### Please double check your Routing and Account number.

| ayment Entry                           |                            |                     |                                                                 |                                                                                                    |    |
|----------------------------------------|----------------------------|---------------------|-----------------------------------------------------------------|----------------------------------------------------------------------------------------------------|----|
| ease enter your payment infor          | mation below:              |                     |                                                                 |                                                                                                    |    |
| Payment Method: E-Che                  | 27.00                      |                     |                                                                 |                                                                                                    |    |
| Bank Account Inform                    | nation                     |                     | Account Holder's                                                | Information                                                                                                    |    |
| Type of Check                          | E-Check Personal •         |                     | Name (Only one<br>account name is                               | John Doe                                                                                                    |    |
| Routing Number                         | 111111111                  | 9                   | required.)                                                      |                                                                                                    |    |
| Re-enter Routing Number                | 111111111                  |                     | Address                                                         | 123 Main St.                                                                                                    |    |
|                                        |                            | 4                   | City                                                            | Los Angeles                                                                                                    |    |
| Account Number                         | 22222222                   | 9                   | State                                                           | California •                                                                                                    |    |
| Re-enter Account Number                | 22222222                   |                     | 133333<br>Teor Addition                                         | California                                                                                                    |    |
|                                        |                            |                     | ZIP Code                                                        | 33333                                                                                                    |    |
| Scheck<br>Please include any leading z | and in our public and an   | Courted .           | Daytime Phone Number                                            | 444-444-4444                                                                                                    |    |
| numbers.                               | and an your roundy and ac  | o o o o o o         | (XXX-XXX-XXX)                                                   |                                                                                                    |    |
| For help with routing and acc          | ount numbers, click on the | (?) icon next       | Email Address                                                   | john.doe@email.com                                                                                                    |    |
| to the field.                          |                            |                     | Re-Enter Email                                                  | john.doe@email.com                                                                                                    |    |
| All fields are required                |                            |                     | Address<br>All fields are required.                             |                                                                                                    |    |
|                                        |                            |                     |                                                                 |                                                                                                    |    |
|                                        | 2                          |                     |                                                                 |                                                                                                    |    |
| ease print a copy of your receipt      | tor your records.          |                     |                                                                 | -                                                                                                    | 10 |
|                                        | G                          | io Back/Edit        | Cancel Continue                                                 |                                                                                                    |    |
|                                        | 10                         | and a second second |                                                                 | -                                                                                                    |    |
|                                        |                            |                     |                                                                 |                                                                                                    |    |
| Our husiness ho                        | urs are 8:00 a.m. to 5:00  | p.m., Pacific Tin   | xayments, visit: tto.lacounty.o<br>ne, Monday through Friday, e | <u>pov/public-inquiries</u><br>winding <u>Los Angeles County holidays</u> .<br>inst Floor Lobby, Los Angeles, CA 90012. |    |

# **Step 13: Review Payment Information and Total**

Review the payment information, the applicable Credit/Debit card service fees as well as the total and click "Process Payment" to proceed.

| Name         Assessor's ID         Installment         Two-Digit Year!<br>Sequence Number         Description         Payment Amount           1         111111111         2         10000         Current Secured Property Tax         52.586.32           2         222222222         2         10000         Current Secured Property Tax         53.062.77           3         20333333         2         10000         Current Secured Property Tax         53.062.77           4         44444444         2         10000         Current Secured Property Tax         53.070.74           5         44444444         2         10000         Current Secured Property Tax         53.070.74           5         5         5         10000         Current Secured Property Tax         53.070.74           6         5         5         10000         Current Secured Property Tax         53.070.74           7         7         10000         Current Secured Property Tax         53.070.74           8         000000000         2         10000         Current Secured Property Tax         527.973.74           Secure Face         542.30         Secure Annount of Acouet Items)         527.973.74           Secure Face         50.275         Secure Annount of Acouet Items) <th>bu have selecter</th> <th>d the following As</th> <th>sessor's ID No.(s)</th> <th>to pay by creditidebit ca</th> <th>erd:</th> <th></th> <th></th> | bu have selecter | d the following As                                            | sessor's ID No.(s)                                                                      | to pay by creditidebit ca                                                                                                    | erd:                                                                                                    |                                                                                                    |             |
|----------------------------------------------------------------------------------------------------|------------------|---------------------------------------------------------------|-----------------------------------------------------------------------------------------|----------------------------------------------------------------------------------------------------|----------------------------------------------------------------------------------------------------|----------------------------------------------------------------------------------------------------|-------------|
| 1         11111111         2         10000         Current Secured Property Tex         52.598.32           2         222222222         2         10000         Current Secured Property Tex         53.766.44           3         3333333         2         10000         Current Secured Property Tex         53.692.77           4         44444444         7         00000         Defaulted Secured Property Tex         52.518.27           5         444444444         2         10000         Current Secured Property Tex         52.518.27           5         444444444         2         10000         Current Secured Property Tex         53.607.74           6         505555555         2         10000         Current Secured Property Tex         53.20.57           6         000000000         2         10000         Current Secured Property Tex         53.20.57           7         77777777         2         10000         Current Secured Property Tex         54.002           Total Amount of Above Item(s):         527.973.74           Secured Property Tex         54.002           Card and detat card payments, the fire is 2.22% (with a minimum of 51.40) of the property tax amount you are paying. Procees ensure that you cocrept the service fee above and that the information bel                                                                                                    |                  |                                                               |                                                                                         |                                                                                                    | Description                                                                                                    | Paym                                                                                                    | vent Amount |
| 2         22222222         2         16000         Current Secured Property Tax         53.662.77           3         44444444         7         00000         Defaulted Secured Property Tax         52.518.27           4         444444444         2         16000         Current Secured Property Tax         52.518.27           4         444444444         2         16000         Current Secured Property Tax         53.600.74           5         660555555         2         16000         Current Secured Property Tax         53.670.74           7         777777777         2         16000         Current Secured Property Tax         53.670.74           8         0000000000         2         16000         Current Secured Property Tax         53.670.74           9         0000000000         2         16000         Current Secured Property Tax         53.670.74           9         0000000000         2         16000         Current Secured Property Tax         54.040.00           9         0000000000         2         16000         Current Secured Property Tax         54.040.00           9         Current Secured Property Tax         S4.040.00         S52.075.774         S621.02           9         Corrent Card and debth card payment                                                                                                    | 1                | 1111111111                                                    |                                                                                         | 16000                                                                                                    | Current Secured Property Tax                                                                                                    |                                                                                                    | \$2,598.32  |
| 1       30333333       2       10000       Current Secured Property Tax       53.062.77         4       44444444       7       00000       Defaulted Secured Property Tax       52.518.27         5       444444444       2       10000       Current Secured Property Tax       53.062.77         5       444444444       2       10000       Current Secured Property Tax       53.070.74         6       5000000000       2       10000       Current Secured Property Tax       53.070.74         7       777777777       2       10000       Current Secured Property Tax       53.070.74         8       0000000000       2       10000       Current Secured Property Tax       53.070.74         9       0000000000       2       10000       Current Secured Property Tax       54.040.98         9       0000000000       2       10000       Current Secured Property Tax       54.040.98         9       0000000000       2       10000       Current Secured Property Tax       54.040.98         9       0000000000       2       10000       Current Secured Property Tax       54.040.98         9       0000000000       2       10000       Current Secured Property Tax       54.040.98                                                                                                    |                  |                                                               |                                                                                         |                                                                                                    | and the second second se |                                                                                                    |             |
| 44444444       7       00000       Defaulted Secured Property Tax       52.519.27         44444444       2       10000       Current Secured Property Tax       54.006.00         5       55555555       2       10000       Current Secured Property Tax       53.070.74         7       777777777       2       10000       Current Secured Property Tax       53.070.74         7       0000000000       2       10000       Current Secured Property Tax       54.046.00         0000000000       2       10000       Current Secured Property Tax       52.775.74         Secure Property Tax       528.594.76         Total Ansourt of Above Items):       527.073.74         Secure Property Tax       54.040.00         Total Ansourt of Above Items):       527.073.74         Secure Property Tax       54.040.00         Total Payment Amount:       528.594.76         Card and debtst card payments, the fee is 2.22% (with a minimum of 51.49) of the property fax amount you are physing. Ploase ensure that you cocept the service fee above and that the information below is correct before clicking on the "Process Payment" button below.         Card Information         Card Number       Jun De         Card Number <td></td> <td>333333333</td> <td>2</td> <td>10000</td> <td></td> <td></td> <td>\$3.692.77</td>                                                                                                    |                  | 333333333                                                     | 2                                                                                       | 10000                                                                                                    |                                                                                                    |                                                                                                    | \$3.692.77  |
| 1     555555555     2     19000     Current Secured Property Tax     \$3,670,74       7     77777777     2     19000     Current Secured Property Tax     \$3,670,74       8     000000000     2     19000     Current Secured Property Tax     \$4,044.09       Total Amount of Above Item(s):     \$27,073,74       Service Fee: \$621.00       Total Amount of Above Item(s):     \$27,073,74       Service Fee: \$621.00       Total Property Tax     \$28,594,76   For credit card and debit card payments, the fee is 2.22% (with a minimum of \$1,49) of the property fax amount you are paying. Please ensure that you recept the service fee above and that the information below is correct before clicking on the "Process Payment" button below. Card Information           Card Number         *5454           Expiration Date         1217           Card Number           217         US           Address         123 Man 50.           City         Los Angeles           State         CA           21P Code         3333           Daytime Phone Number         464.4444                                                                                                    | e                | 44444444                                                      | 7                                                                                       | 00000                                                                                                    |                                                                                                    |                                                                                                    | \$2,519,27  |
| 7     777777777     2     10000     Current Secured Property Tax     53.326.57       8     000000000     2     10000     Current Secured Property Tax     54.044.98       Total Amount of Above Item(s):     527.973.74       Service Fee: 5621.02       Total Amount of Above Item(s):     527.973.74       Service Fee: 5621.02       Total Payment Amount:     528.594.76   For credit card and debit card payments, the fee is 2.22% (with a minimum of \$1.40%) of the property tax amount you are paying. Please ensure that you recept the service fee above and that the information below is correct before clicking on the "Process Payment" button below. For credit card and debit card payments, the fee is 2.22% (with a minimum of \$1.40%) of the property tax amount you are paying. Please ensure that you recept the service fee above and that the information below is correct before clicking on the "Process Payment" button below. Card Information       Card Number     *5454       Expiration Date     12.17       Description     US       Address     123 Man 52.       City     Los Angeles       State     CA       ZIP Code     33333       Daytime Phone Number     464.4444       (XXXXXXXXXXXXXXXXXXXXXXXXXXXXXXXXXXXX                                                                                                    | 5 4              | ******                                                        | 2                                                                                       | 16000                                                                                                    |                                                                                                    |                                                                                                    | \$4.395.65  |
| 000000000 2     10000     Current Secured Property Tex     54.044.08       Total Amount of Above Item(s):     527.973.74       Service Fee:     \$621.02       Total Amount (\$28.594.76)    For credit card and debit card payments, the fee is 2.22% (with a minimum of \$1.49) of the property tax amount you are paying. Please ensure that you recept the service fee above and that the information below is correct before clicking on the "Process Payment" button below.  Card Information Card Number \$4564 Expiration Date 12:17 Card Number \$4564 Expiration Date 12:17 City Los Angeles State CA ZIP Code 33333 Daytime Phone Number (000.5000)                                                                                                    | 1 1              | 5000000005                                                    | 2                                                                                       | 16000                                                                                                    | Current Secured Property Tax                                                                                                    |                                                                                                    | \$3,670.74  |
| Total Amount of Above Item(s):     \$27,973.74       Service Fee:     \$621.02       Total Payment Amount:     \$28,594.76   For credit card and debit card payments, the fee is 2.22% (with a minimum of \$1.49) of the property fax amount you are paying. Please ensure that you credit card and debit card payments, the fee is 2.22% (with a minimum of \$1.49) of the property fax amount you are paying. Please ensure that you credit card and debit card payments, the fee is 2.22% (with a minimum of \$1.49) of the property fax amount you are paying. Please ensure that you credit card and debit card payments, the fee is 2.22% (with a minimum of \$1.49) of the property fax amount you are paying. Please ensure that you credit card and debit card payments, the fee is 2.22% (with a minimum of \$1.49) of the property fax amount you are paying. Please ensure that you credit card and debit card payments, the fee is 2.22% (with a minimum of \$1.49) of the property fax amount you are paying. Please ensure that you credit card and debit card payments, the fee is 2.22% (with a minimum of \$1.49) of the property fax amount you are paying. Please ensure that you credit card and debit card payments before clicking on the "Process Payment" button below.                                                                                                    | 1 7              | ,,,,,,,,,,,,,,,,,,,,,,,,,,,,,,,,,,,,,,,                       | 2                                                                                       | 10000                                                                                                    | Current Secured Property Tax                                                                                                    |                                                                                                    | \$3,325.57  |
| Service Fee:     \$621.02       Total Payment Amount:     \$28,594.76       For credit card and debit card payments, the fee is 2.22% (with a minimum of \$1.49) of the property fax amount you are paying. Please ensure that you noticept the service fee above and that the information below is correct before clicking on the "Process Payment" button below.       Card Information     Cardholder's Billing Information       Card Number     *5454       Expiration Date     12/17       Image: State     CA       City     Los Angeles       State     CA       ZIP Code     33333       Daytime Phone Number     464.644.4444                                                                                                    | 1                | 0000000000                                                    | 2                                                                                       | 18000                                                                                                    | Current Secured Property Tax                                                                                                    |                                                                                                    | \$4,044.00  |
| Card Information       Card Number       5454         Expiration Date       12/17         City       US         Address       123 Man St.         City       Los Angeles         State       CA         ZIP Code       33333         Dayling Phone Number       265.461.4614                                                                                                    |                  |                                                               |                                                                                         |                                                                                                    | Te                                                                                                    | tal Amount of Above Item(s):                                                                                                    | \$27,973.74 |
| For credit card and debit card payments, the fee is 2.22% (with a minimum of \$1.49) of the property fax amount you are paying. Please ensure that you incept the service fee above and that the information below is correct before clicking on the "Process Payment" button below.  Card Information Card Number 1545 Expiration Date 12:17 Card Nume John Doe Country US Address 123 Main 52. City Los Angeles State CA ZIP Code 33333 Daylime Phone Number (000.5005(5000)                                                                                                    |                  |                                                               |                                                                                         |                                                                                                    |                                                                                                    | Service Feet                                                                                                    | \$621.02    |
| For credit card and debit card payments, the fee is 2.22% (with a minimum of \$1.49) of the property fax amount you are paying. Please ensure that you incept the service fee above and that the information below is correct before clicking on the "Process Payment" button below.  Card Information Card Number 1545 Expiration Date 12:17 Card Nume John Doe Country US Address 123 Main 52. City Los Angeles State CA ZIP Code 33333 Daylime Phone Number (000.5005(5000)                                                                                                    |                  |                                                               |                                                                                         |                                                                                                    |                                                                                                    | Total Payment Amount :                                                                                                    | 528,594.76  |
| Expiration Date         12/17         Country         US           Address         123 Main 50.           City         Los Angeles.           State         CA           ZIP Code         33333           Daytime Phone Number<br>(000.3005,0000)         466.666.4666                                                                                                    |                  |                                                               |                                                                                         |                                                                                                    |                                                                                                    | Information                                                                                                    |             |
| Address 123 Man 32.<br>City Los Angeles<br>State CA<br>ZIP Code 33333<br>Daytime Phone Number<br>(000.3003,0000) 466.666.4656                                                                                                    |                  | er 10404                                                      |                                                                                         |                                                                                                    |                                                                                                    | Construction (see Cardon Construction)                                                                                                    |             |
| City Los Angeles<br>State CA<br>ZIP Code 33333<br>Daytime Phone Number<br>(X003-3003) 444-4444                                                                                                    |                  |                                                               |                                                                                         |                                                                                                    |                                                                                                    |                                                                                                    |             |
| State CA<br>ZIP Code 33333<br>Daytime Phone Number<br>(000.3000) 444.4444                                                                                                    |                  | Date 12/17                                                    |                                                                                         |                                                                                                    | Country                                                                                                    | us                                                                                                    |             |
| ZIP Code 33333<br>Daytime Phone Number<br>(000.3000) 411-111                                                                                                    |                  | Date 12/17                                                    | -                                                                                       |                                                                                                    | Country<br>Address                                                                                                    | US<br>123 Main St.                                                                                                    |             |
| (x00-300-3000)                                                                                                    |                  | Date 12/17                                                    | -                                                                                       |                                                                                                    | Country<br>Address<br>City                                                                                                    | US<br>123 Main St.<br>Los Angeles                                                                                                    |             |
|                                                                                                    |                  | 12:17                                                         |                                                                                         |                                                                                                    | Country<br>Address<br>City<br>State                                                                                                    | US<br>123 Main St.<br>Los Angeles<br>CA                                                                                                    |             |
|                                                                                                    |                  | Date 12/17                                                    | -                                                                                       |                                                                                                    | Country<br>Address<br>City<br>State<br>ZIP Code<br>Daytime Phone Number                                                                                                    | US<br>123 Man St.<br>Los Argeles<br>CA<br>33333                                                                                                    |             |
|                                                                                                    |                  | Date 12/17                                                    | <u></u>                                                                                 |                                                                                                    | Country<br>Address<br>City<br>State<br>ZIP Code<br>Daytime Phone Number<br>(000-3000-3000)                                                                                                    | US<br>123 Main St.<br>Los Argeles<br>CA<br>33333<br>466 466 4664                                                                                             | ŝ           |
|                                                                                                    | Expiration 0     | NO CHANGES TO                                                 |                                                                                         |                                                                                                    | Country<br>Address<br>City<br>State<br>ZIP Code<br>Daytime Phone Number<br>(XXXXXXXXXXXXXXXXXXXXXXXXXXXXXXXXXXXX                                                                                                    | US<br>123 Man St.<br>Los Angeles<br>CA<br>33333<br>444 444 444<br>john.doe@email.com                                                                         |             |
| If you are having trouble using this site, it may be because you are using a slightly older internet browser or an unsupported internet browser.<br>To see a list of supported internet browsers, click the Browser Support link depox.                                                                                                    | Expiration 0     | NO CHANGES TO                                                 | using this site. It mu                                                                  | y be because you are usin                                                                                                    | Country<br>Address<br>City<br>State<br>ZIP Code<br>Duytime Phone Number<br>(000.0000)<br>Email Address<br>U CLICK ON THE "PROCESS INT<br>g a slighty dder menet brasser of                                                                                                    | US<br>123 Man St.<br>Los Argéles<br>CA<br>33333<br>411 111 1111<br>john.doe@email.com                                                                        |             |
|                                                                                                    | Expiration D     | NO CHANGES TO                                                 | using this site. It mu                                                                  | y be because you are usin                                                                                                    | Country<br>Address<br>City<br>State<br>ZIP Code<br>Duytime Phone Number<br>(000.0000)<br>Email Address<br>U CLICK ON THE "PROCESS INT<br>g a slighty dder menet brasser of                                                                                                    | US<br>123 Man St.<br>Los Argéles<br>CA<br>33333<br>411 111 1111<br>john.doe@email.com                                                                        |             |
|                                                                                                    | Expiration D     | NO CHANGES TO<br>Lave having touble<br>F(<br>business hours a | using this site, it may<br>To see a list of<br>ar help or inquirie<br>re 8:00 a.m. to 5 | y be because you are usin<br>supported internet broads<br>Ge Black/Edit C<br>s regarding online pays<br>00 p.m., Pacific Time, | Country<br>Address<br>City<br>State<br>ZIP Code<br>Daytime Phone Number<br>(XXXXXXXXXXXXXXXXXXXXXXXXXXXXXXXXXXXX                                                                                                    | US<br>123 Main St.<br>Los Angeles<br>CA<br>33333<br>444-44444<br>john.doe@email.com<br>MENT* BUTTON BELOW<br>* an unsusponed internet brows<br>the<br>second | nolidaya.   |

## Step 14: Save the confirmation page/email for your records

After you submit your payment, you will see a payment confirmation page. You will also receive an email at the email address specified on the payment form. Save these documents for your records. If you have any questions, please visit our <u>Public Inquiries</u> web page for self-service options or to submit an inquiry.

| We have received your payment information; however, the transaction will not be refix<br>until the County of Los Angeles receives the funds from your financial institution, whi<br>(7) business days. The payment will post to our system with the effective date on whit<br>ransaction.         Your monthly credit/debit card statement may reflect separate transactions, one for th<br>the tax payment and another for the credit/debit card service fee:         • If the transactions appear separately, the principal tax payment will be labeled "L2GLINK2GOV<br>something similar) and the service fee will be labeled "L2GLINK2GOV<br>something similar).         • If there is only one transaction listed on your statement, it will be labeled "L2G<br>PAY" (or something similar).         • Warning: Do not use your back button, as the may used to a duplicate payment.         tem<br>Number       Assessor's ID No.         Mamber       Two-Digit Year<br>Sequence Number       Description         1       111111111       2       10000         2       10000       Current Secures Property Tax         3       2       10000       Current Secures Property Tax         4       2       10000       Current Secures Property Tax         4       2       10000       Current Secures Property Tax         5       2       10000       Current Secures Property Tax         6       2       10000       Current Secures Property Tax         7       100000       Current Secures Pro                                                                                                    | ich may take up to seven<br>ch you completed your<br>he principal portion of<br>"L2GLA COUNTY TTC<br>/ Service Fee" (or<br>GLA COUNTY TTC<br>BLA COUNTY TTC<br>BLA COUNTY TTC<br>BLA COUNTY TTC<br>SILA COUNTY TTC<br>SILA COUNTY TTC |
|----------------------------------------------------------------------------------------------------|----------------------------------------------------------------------------------------------------|
| the tax payment and another for the credit/debit card service fee:  If the transactions appear separately, the principal tax payment will be labeled "PAY" (or something similar) and the service fee will be labeled "L2GLINK2GOV something similar).  If there is only one transaction listed on your statement, it will be labeled "L2G PAY" (or something similar).  Warning: Do not use your back button, as this may use to a duplicate payment.  Assessor's ID No. Instalment Two-Digit Year Sequence Number Correct Secured Properly Tax  time Assessor's ID No. Instalment Two-Digit Year Sequence Number Correct Secured Properly Tax  time 2 19000 Current Secured Properly Tax  Assessor's ID No. 2 19000 Current Secured Properly Tax  Assessor's ID No. 2 19000 Current Secured Properly Tax  Assessor's ID No. 2 19000 Current Secured Properly Tax  Current Secure Properly Tax  Current Secure Proper | "L2GLA COUNTY TTC<br>/ Service Fee" (or<br>BLA COUNTY TTC<br>Payment Amount<br>\$2,506,52<br>\$3,376,54<br>\$3,366,55<br>\$2,572,74                                                                                                    |
| If the transactions appear separately, the principal tax payment will be labeled "PAY" (or something similar) and the service fee will be labeled "L2GLINK2GOV something similar).     If there is only one transaction listed on your statement, it will be labeled "L2G PAY" (or something similar).      Warning: Do not use your back button, as the may use to a duploate payment.      Warning: Do not use your back button, as the may use to a duploate payment.      Mamber     Assessor's ID No.                                                                                                    | / Service Fee" (or<br>SLA COUNTY TTC<br>Payment Amount<br>\$2,565-32<br>\$3,765-44<br>\$3,862,77<br>\$12,919,27<br>\$4,366,65<br>\$3,262,74                                                                                                    |
| PAY" (or something similar) and the service fee will be labeled "L2GLINK2GOV something similar).  If there is only one transaction listed on your statement, it will be labeled "L2G PAY" (or something similar).  Warning: Do not use your back button, as this may lead to a duploate payment.  Keem Assessor's ID No Installment Terro-Digit Year' Sequence Number Sequence Number 2 20222222 2 15000 Current Secured Property Tax 2 20222222 2 15000 Current Secured Property Tax 2 20222222 2 15000 Current Secured Property Tax 2 20000 Current Secured Property Tax 2 20000 Current Secured Property Tax 2 20000 Current Secured Property Tax 2 2 20000 Current Secured Property Tax 2 2 2000 Current Secured Property Tax 2 2 20000 Current Secured Property Tax 2 2 20000 Current Secured Property Tax 2 2 2000 Current Secured Property Tax 2 2 2000 Current Secured Property Tax 2 2 2000 Current Secured Property Tax 2 2 2000 Current Secured Property Tax 2 2 2000 Current Secured Property Tax 2 2 2 2000 Current Secured Property Tax 2 2 2 2 2 2 2 2 2 2 2 2 2 2 2 2 2 2 2                                                                                                    | / Service Fee" (or<br>SLA COUNTY TTC<br>Payment Amount<br>\$2,565-32<br>\$3,765-44<br>\$3,862,77<br>\$12,919,27<br>\$4,366,65<br>\$3,262,74                                                                                                    |
| Isem<br>Aumber         Assessor's ID No.         Installment<br>Number         Two-Digit Year/<br>Sequence Number         Description           1111111111         2         10000         Current Secured Property Tax           202222222         2         10000         Current Secured Property Tax           3033333333         2         18000         Current Secured Property Tax           444444444         7         00003         Defaulted Secured Property Tax           858555555         2         18000         Current Secured Property Tax           858555555         2         18000         Current Secured Property Tax           7777777777         2         19000         Current Secured Property Tax           0000000000         2         19003         Current Secured Property Tax                                                                                                    | \$2,506,52<br>\$3,765,44<br>\$3,662,77<br>\$2,019,27<br>\$4,305,65<br>\$3,670,74                                                                                                    |
| Number         Assessor's Union         Number         Sequence Number         Let Chippen           1111111111         2         10000         Current Secured Property Tax           2022222022         2         10000         Current Secured Property Tax           3033333333         2         10000         Current Secured Property Tax           4444444444         7         00000         DetAntes Secured Property Tax           4444444444         2         15000         Current Secured Property Tax           6         44444444         2         15000         Current Secured Property Tax           1         855555555         2         16000         Current Secured Property Tax           1         0000000000         2         16000         Current Secured Property Tax                                                                                                    | \$2,506,52<br>\$3,765,44<br>\$3,662,77<br>\$2,019,27<br>\$4,305,65<br>\$3,670,74                                                                                                    |
| H11111111         2         15000         Current Decured Property Tax           202222222         2         95000         Current Decured Property Tax           333333333         2         18000         Current Decured Property Tax           20222222         7         00000         Defaulted Secured Property Tax           20222222         2         18000         Current Decured Property Tax           20222222         7         00000         Defaulted Secured Property Tax           20222222         18000         Current Decured Property Tax           20222222         18000         Current Decured Property Tax           20222222         18000         Current Decured Property Tax           20222222         18000         Current Decured Property Tax           20222222         18000         Current Property Tax                                                                                                    | \$3.766.44<br>\$3.662.77<br>\$2.519.27<br>\$4.366.65<br>\$3.670.74                                                                                                    |
| 3333333333         2         19000         Current Secures Reports Tax           444444444         7         00000         Defaulted Secures Property Tax           444444444         2         19000         Current Secures Property Tax           585555555         2         19000         Current Secures Property Tax           777777777         2         19000         Current Secures Property Tax           0000000000         2         19000         Current Secures Property Tax                                                                                                    | \$3.692.77<br>\$2.519.27<br>\$4.305.65<br>\$3.670.74                                                                                                    |
| SESSESSES         7         00000         Defaulted Secured Property Tax           SESSESSES         2         19000         Current Secured Property Tax           SESSESSES         2         19000         Current Secured Property Tax           T777777777         2         19000         Current Secured Property Tax           0000000000         2         19000         Current Secured Property Tax                                                                                                    | \$2,519,27<br>\$4,306,65<br>\$3,670,74                                                                                                    |
| Additional         2         15000         Current Secures Property Tax           55555555         2         16000         Current Secures Property Tax           777777777         2         16000         Current Secures Property Tax           0000000000         2         16000         Current Secures Property Tax                                                                                                    | \$4.305.65<br>\$3.670.74                                                                                                    |
| All         2         19000         Current Decures Property Tax           555555555         2         16000         Current Decured Property Tax           777777777         2         16000         Current Decured Property Tax           0000000000         2         16000         Current Decured Property Tax                                                                                                    | \$4.305.65<br>\$3.670.74                                                                                                    |
| 55555555         2         16000         Current Decured Property Tax           777777777         2         16000         Current Decured Property Tax           0000000000         2         16000         Current Secured Property Tax                                                                                                    | \$3,670.74                                                                                                    |
| TTTTTTTTT         2         16000         Current Secured Property Tax           0000000000         2         16000         Current Secured Property Tax                                                                                                    |                                                                                                    |
| 000000000 2 16000 Current Secured Property Tax                                                                                                    | \$3,326,57                                                                                                    |
|                                                                                                    | 54.044.98                                                                                                    |
| Tatal Amoun                                                                                                    | t of Above term(s) : \$27,973.74                                                                                                    |
|                                                                                                    | Device Fee: \$621.02                                                                                                    |
| Total P                                                                                                    | ayment Amount : \$28,594.76                                                                                                    |
| tacetpt Number:         4008199058           transaction Dafa:         03/05/2017 02:30:17 PM           symmetil Type:                                                                                                    |                                                                                                    |
| You also will receive an email confirming the transaction.                                                                                                    | <u> </u>                                                                                                    |
| Participate in a survey reparting your use of our site                                                                                                    |                                                                                                    |
| Make Another Payment                                                                                                    |                                                                                                    |
| ITC HOTE Page                                                                                                    |                                                                                                    |
| Print Mew as PDE Finish                                                                                                    |                                                                                                    |
| For help to imparters regarding online payments, wish <u>BL Jacounty any Dorbits In</u><br>Our business hours are 0.50 a.m. is 5.00 p.m., Patific Tane, Monday brough Folder, estuding <u>Let</u><br>Our office is located in the Kenneth Neth Help Help Administration, 252 North Hit Berein, First Horizon be<br>been a taking trouble using this site, it may be been a test of supported internet providers                                                                                                    | Guilles<br>Angeles County holidays.<br>by Los Angeles, CA 90012                                                                                                    |

### Sample Email Confirmation:

| 1 M T 1 M T 1                 |                                     |                                         | Cartenania Ar Li Cavily Parmer                                                                                                    | e - Menage (MM) 1000 Mill                                                                                                    | in the second second second second second second second second second second second second second second second |
|-------------------------------|-------------------------------------|-----------------------------------------|----------------------------------------------------------------------------------------------------|----------------------------------------------------------------------------------------------------|----------------------------------------------------------------------------------------------------|
|                               | Per Contribution                    |                                         |                                                                                                    |                                                                                                    |                                                                                                    |
| Contract.                     | W X A                               | A States                                | uni 🖓 🖓 (and and and and and and and and and and                                                                                                    | B about 9                                                                                                    |                                                                                                    |
| Capita A                      | And - Some   Aver Many P.           |                                         | And the state of the state of                                                                                                    | Tandat a bash - Stat                                                                                                    |                                                                                                    |
| and a state                   | ten be                              | and in the local from                   |                                                                                                    | a latera latera l                                                                                                    |                                                                                                    |
| Distances and postimited with | an the beauty is transition for the | the for some \$1.00 p (some fitness and |                                                                                                    |                                                                                                    |                                                                                                    |
|                               |                                     |                                         |                                                                                                    |                                                                                                    | here manifold                                                                                                   |
|                               |                                     |                                         |                                                                                                    |                                                                                                    |                                                                                                    |
| Are Collegeare                | Car During Planting                 |                                         |                                                                                                    |                                                                                                    |                                                                                                    |
|                               |                                     |                                         | he self-hered to not address entry the linery of                                                                                                    | I has deployed operation top density find, your frometric                                                                                                    | i instruction, which may take up to                                                                             |
| Non southly should            | which had standed as                | A latter weather planetties'            | one for the principal postion of the yes percent                                                                                                    | t and more hid the comprishent over services for                                                                                                    |                                                                                                    |
| C station                     |                                     |                                         | a restored which commit this pairs are measured and                                                                                                    | souther and the service the out on tanded "1200                                                                                                    | WINT BALLIN POP" (of conclude                                                                                   |
| Indianature Rome              |                                     |                                         |                                                                                                    |                                                                                                    |                                                                                                    |
| Scial Payment Asso            | as \$22746.40                       |                                         |                                                                                                    |                                                                                                    |                                                                                                    |
| Number Inco and T             | -                                   |                                         |                                                                                                    |                                                                                                    |                                                                                                    |
| fact Butterr                  |                                     |                                         |                                                                                                    |                                                                                                    |                                                                                                    |
| and the later in the set      |                                     |                                         |                                                                                                    |                                                                                                    |                                                                                                    |
|                               |                                     |                                         |                                                                                                    |                                                                                                    |                                                                                                    |
|                               |                                     |                                         |                                                                                                    |                                                                                                    |                                                                                                    |
| Banger,                       |                                     |                                         |                                                                                                    |                                                                                                    |                                                                                                    |
| Prairs)                       |                                     |                                         |                                                                                                    |                                                                                                    |                                                                                                    |
| 118 .Comer                    |                                     |                                         |                                                                                                    |                                                                                                    |                                                                                                    |
| Depute Flotte Forth           | 01-                                 |                                         |                                                                                                    |                                                                                                    |                                                                                                    |
| feari batterer                |                                     |                                         |                                                                                                    |                                                                                                    |                                                                                                    |
| Imagelie Gert Parts           | A ATTR INTERNAL THE DILL            | 01.275400000004                         |                                                                                                    |                                                                                                    |                                                                                                    |
| Nati Barrist                  | Assessments II No.                  | Additional Marries                      | Two light Tear languages Barbar                                                                                                    | Trace of the local division of the local division of the local div | Pagement Advance                                                                                                |
|                               |                                     | 1                                       | 10701<br>10001                                                                                                    | Control Record Property Text<br>Scotter Education Property Text                                                                                                    | 64.467 U                                                                                                    |
|                               |                                     |                                         | - and                                                                                                    | Garner Descent Preserv for                                                                                                    | 12.00-01                                                                                                    |
|                               |                                     |                                         | wint /                                                                                                    | Current Descared Property, Text                                                                                                    | an *****                                                                                                    |
|                               |                                     |                                         | and and a second second | Curter Recent Prests / No.                                                                                                    | 1017                                                                                                    |
| ÷                             |                                     |                                         |                                                                                                    | Summ Securit Protect for                                                                                                    | 20.00                                                                                                    |
| *                             |                                     | 1                                       |                                                                                                    | Current Descent Property Tex.                                                                                                    | 14-000-00                                                                                                    |
|                               |                                     |                                         |                                                                                                    |                                                                                                    | Type Anders of Norm (princ)                                                                                     |
|                               |                                     |                                         |                                                                                                    |                                                                                                    | Decision from a State of                                                                                        |
|                               |                                     |                                         |                                                                                                    |                                                                                                    | Trap Page of Restar                                                                                             |
|                               |                                     |                                         |                                                                                                    |                                                                                                    | and had an                                                                                                    |
|                               |                                     |                                         |                                                                                                    |                                                                                                    |                                                                                                    |
| Die is a syste                | e generated easil. P                | Usage do not reply to this              | unail. For help or inquiries repardin                                                                                                    | no colline payments, sisit: the lacousty o                                                                                                    |                                                                                                    |
| ocaliters hours               | ate \$100 a.m. to \$10              | 0 p.m., Pacific Time, Mond              |                                                                                                    | ng celline payments, visit: <u>the lacousty o</u><br>las <u>County holidays</u> . Our office is locat                                                                                                    | or/public-inguister. Our                                                                                        |

### **My Profile**

Under Option Selections section located on the left hand side of the screen, click 'My Profile" to update or change your account Email, Password and other personal information.

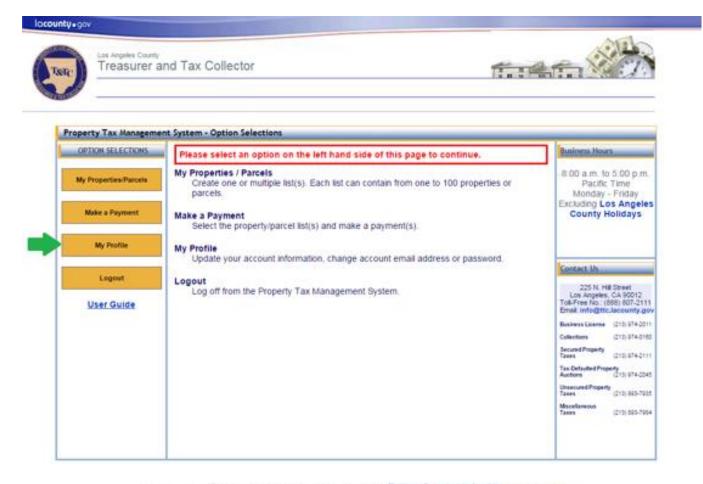

## Step 1: Click "My Profile" button

For help or impulses regarding online payments, while the become control and the control of the control of the

If you are having models using it's site, it may be benowe you are using a digitary ofder internet browner or an unsupported internet browner. Sou a list of supported internet browners

Terms of Use | Privacy & Security Policy

803002-2015 Los Angeles County Treesurer and Tax Collector, All Rights Reserved

#### **Step 2: Review My Profile Form**

The profile form can be used to do the following:

- 1. To change your account email address, click "Change Email Address".
  - After entering and confirming your new email address, click "Submit". You will receive a confirmation email at the new email address. After opening the email, there will be a link labeled "CONFIRM MY ACCOUNT". Click that link. Please note that the link will expire after 24 hours. After clicking the link, log in using your new email address to complete the email address change process.

| operty Tax Management     | : System - Profile       |                                                                | -                    |
|---------------------------|--------------------------|----------------------------------------------------------------|----------------------|
| OPTION SELECTIONS         | Email Address            | john doe@ttr.lacounty.gov                                      |                      |
| My Properties Parcels     | Password<br>First Name.* | Change Password                                                |                      |
|                           | Last Name.*              | Doe                                                            |                      |
| Make a Payment            | Company Name:            |                                                                |                      |
|                           | Address 1:               | · · ·                                                          |                      |
| My Profile                | Address 2:               |                                                                |                      |
| Lopout                    | City                     |                                                                |                      |
| Contraction of the second | State:                   |                                                                |                      |
| User Guide                | Zip:<br>Phone No.*       | 111 1116 (0000000000)                                          |                      |
|                           | Security Question #1: *  | What is the name of a college you applied to but didn't attend | 2 •                  |
|                           | Security Answer #1.*     |                                                                | in the second second |
|                           | Security Question #2.*   | What year did you graduate from High School?                   | ٠                    |
|                           | Security Answer #2.*     |                                                                |                      |
|                           | Security Question #3.*   | What is your oldest sibling's middle name?                     | ٠                    |
|                           | Security Answer #3:*     |                                                                |                      |
|                           |                          | Save Cancel                                                    |                      |

For help or inquiries regarding online payments, visit: <u>Reflection/v.gov/bublic-inquiries</u> Our business hours are 5/00 are. to 5/00 pm., Pacific Time, Monday through Friday, excluding Los <u>Angeles County holdars</u> Our office is located in the Komment Index 1644 of Administration, 225 Nath 118 Stress, Finer Latter, Los Angeles, CA 90012

If you are traving trouble using this site, it may be because you are using a slighty sider internet browner an as unapported internet browners. See a <u>Bet of supported internet browners</u>.

Terms of Use | Privacy & Security Policy

82002-2015 Los Angeles County Treasurer and Tax Collector. All Rights Reserved.

- 2. To change your account password, click "Change Password".
  - On the next screen enter your current password. Next, enter your new password and confirm. Make sure the new password follows the password requirements as stated in red text. Click "**Submit**" to change your password.

| roperty Tax Management S | ystem - Change Password            | There is 1 item in your shopping cart, totaling \$100.00.                                      |
|--------------------------|------------------------------------|------------------------------------------------------------------------------------------------|
| OPTION SELECTIONS        |                                    |                                                                                                |
| My Properties/Parcels    | Current Password:<br>New Password: | Your password must be at least 8 characters;<br>must contain at least 1 alpha, 1 numeric, one  |
| Make a Payment           | Confirm New Password:              | upper case and one lower case character;<br>cannot repeat any of your previous 6<br>passwords. |
| My Profile               |                                    | Submit                                                                                         |
| Logout                   |                                    |                                                                                                |
| <u>User Guide</u>        |                                    |                                                                                                |
|                          |                                    |                                                                                                |
|                          |                                    |                                                                                                |
|                          |                                    |                                                                                                |
|                          |                                    |                                                                                                |
|                          |                                    |                                                                                                |

3. Security Questions and/or Answers can be updated. Please note that your previous answer is not shown for security purposes. You can keep the same question or select a new one from the drop down. To change the answer, type over the hidden answer.

|                                                                                                    |                                                |                                      | CARLS THOMAS & COULS                   |  |
|----------------------------------------------------------------------------------------------------|------------------------------------------------|--------------------------------------|----------------------------------------|--|
| operty Tax Management                                                                                          | Custam - Profile                               |                                      | -                                      |  |
| OPTION SELECTIONS                                                                                              | Email Address                                  | john doe@ttc lacounty gov            | Change Email Address                   |  |
| My Properties Parcels                                                                                          | Password<br>First Name *                       | Uohn                                 | Change Password                        |  |
| By Properties Porters                                                                                          | Last Name *                                    | Doe                                  | _                                      |  |
| Make a Payment                                                                                                 | Company Name                                   |                                      | -                                      |  |
|                                                                                                    | Address 1                                      |                                      | =                                      |  |
| My Profile                                                                                                    | Address 2                                      | [                                    |                                        |  |
|                                                                                                    | City:                                          |                                      | -                                      |  |
| Logoet                                                                                                    | State                                          |                                      |                                        |  |
| User Guide                                                                                                    | Zip:                                           |                                      |                                        |  |
| the second second second second second second second second second second second second second second second s | Phone No*                                      | 111 111 1114- 000                    | eeneenn)                               |  |
|                                                                                                    | Security Question #1:*                         | What is the name of a college        | e you applied to but didn't attend? •  |  |
|                                                                                                    | Security Answer #1.*                           |                                      |                                        |  |
|                                                                                                    | Security Question #2.*                         | What year did you graduate fr        | rom High School?                       |  |
|                                                                                                    | Security Answer #2.*<br>Security Question #3.* | What is your oldest sibling's n      | niddle name? •                         |  |
|                                                                                                    | Security Answer #3.*                           |                                      |                                        |  |
|                                                                                                    |                                                |                                      |                                        |  |
|                                                                                                    |                                                | Save                                 | Cancel                                 |  |
|                                                                                                    |                                                |                                      |                                        |  |
|                                                                                                    | You can subscribe                              | to receive emails from the Treasurer | and Tax Collector with special notices |  |

For help or inquiries regarding online payments, visit: <u>Rs (acounty covid-bits-induities</u>, Our business hours are 8:50 a.m. to 5:00 p.m., Pacific Time, Miniday through Friday, excluding <u>Los Angeles County holidays</u> Our affiair is located in the Kenneth Hate Hate of Administration, 225 North Hit Street, First Floor Lobby, Los Angeles, CA 90012.

If you are having trouble using this site, it may be because you are using a slightly older internet browser or an unsupported internet browser. See a <u>Bet of supported internet browsers</u>

Terms of Use | Privacy & Security Policy

62022-2015 Los Argeles County Treasurer and Tax Collector: All Rights Reserved.

4. You can update your Name and Phone Number using this form as well. Enter any changes needed and click "**Save**".

|                                                                                                    |                        |                                 |                                  | 4      |
|----------------------------------------------------------------------------------------------------|------------------------|---------------------------------|----------------------------------|--------|
| OPTION SELECTIONS                                                                                                    | Email Address          | john doe@ttc lacounty gov       | Change Email Address             | _      |
|                                                                                                    | Password.              | ******                          | Change Password                  |        |
| My Properties Parcels                                                                                                    | First Name."           | John                            |                                  |        |
|                                                                                                    | Last Name."            | Doe                             |                                  |        |
| Make a Payment                                                                                                    | Company Name:          |                                 |                                  |        |
|                                                                                                    | Address 1:             |                                 |                                  |        |
| My Profile                                                                                                    | Address 2:             |                                 |                                  |        |
| and the second second se | City:                  |                                 | -                                |        |
| Logost                                                                                                    | State:                 |                                 |                                  |        |
| User Guide                                                                                                    | Zip                    |                                 |                                  |        |
| Construction of                                                                                                    | Phone No."             | 111 - 2115 - 2114 000           | n anna anna (                    |        |
|                                                                                                    | Security Question #1   | What is the name of a college   | e you applied to but didn't atte | end? • |
|                                                                                                    | Security Answer #1.*   |                                 |                                  |        |
|                                                                                                    | Security Question #2.* | What year did you graduate f    | rom High School?                 |        |
|                                                                                                    | Security Answer #2.*   |                                 |                                  |        |
|                                                                                                    | Security Question #0.* | What is your oldest sibling's r | middle name?                     | •      |
|                                                                                                    | Security Answer #3.*   |                                 |                                  |        |
|                                                                                                    |                        |                                 |                                  |        |
|                                                                                                    |                        | Save                            | Cancel                           |        |

For help or inquinies regarding unline payments, visit. **Its lacounty opytoutics - Induities** Our business hours are 8:50 a.m. to 5:50 p.m., Pacific Time, Monday through Friday, excluding <u>Les Angeles County holidaya</u> Dur office is located in the Kenneth Natio Hall of Administration, 225 North Hill Street, First Floor Lobby, Los Angeles, CA 90012

If you are having trouble using this site, it may be because you are using a slightly slide internet browser or an unsupported internet browser. See a <u>Bet of supported internet browsers</u>

Terms of Lise | Privacy & Security Policy

82002-2015 Les Argeles Caurty Treasurer and Tax Collector. All Rights Reserved.

5. You can subscribe to Email Notification Service or manage your subscription by clicking "Email Notification Service". This will open a new tab/window in your internet browser.

| I reasurer an         | d Tax Collector                                |                                                                                 | To the top Mark                                               |
|-----------------------|------------------------------------------------|---------------------------------------------------------------------------------|---------------------------------------------------------------|
| operty Tax Management | System - Profile                               |                                                                                 | ~                                                             |
| OPTION SELECTIONS     | Email Address                                  | john doe@ttc lacounty gov                                                       | Change Email Address                                          |
| My Properties Parcela | Password<br>First Name*                        | John                                                                            | Change Password                                               |
|                       | Last Name *                                    | Doe                                                                             | -                                                             |
| Make a Payment        | Company Name                                   |                                                                                 |                                                               |
|                       | Address 1:                                     |                                                                                 |                                                               |
| My Profile            | Address 2:                                     |                                                                                 |                                                               |
|                       | City:                                          |                                                                                 |                                                               |
| Logout                | State:                                         |                                                                                 |                                                               |
| User Guide            | Zip:                                           |                                                                                 |                                                               |
|                       | Phone No*                                      | becaused becaused becaused                                                      | ana 4003)                                                     |
|                       | Security Question #1; *                        | What is the name of a college                                                   | you applied to but didn't attend? ·                           |
|                       | Security Answer #1."                           | 140                                                                             | High Calcula                                                  |
|                       | Security Question #2.*<br>Security Answer #2.* | What year did you graduate f                                                    | rom High School? •                                            |
|                       | Security Question #3."                         | What is your oldest sibling's n                                                 | niddle name?                                                  |
|                       | Security Answer #3."                           |                                                                                 |                                                               |
|                       | 199910000000000000000000000000000000000        |                                                                                 |                                                               |
|                       |                                                | Save                                                                            | Cancel                                                        |
|                       | -                                              |                                                                                 |                                                               |
|                       |                                                | to receive emails from the Treasurer<br>nts. Please go to Email Notification Se | and Tax Collector with special notices<br>sryice to subscribe |
|                       |                                                |                                                                                 |                                                               |
|                       | ("Required Fields)                             |                                                                                 |                                                               |

If you are having involve using this site. It may be because you are using a slightly older internet browser or an unsupported internet browsers.

Terms of Use | Privacy & Security Policy

@2003-2015 Los Angeles County Treasurer and Tax Collector. All Rights Reserved.

# Step 3: Click "Save" to save changes

When you are finished making the desired changes, click "Save".

|                                                                                                    | county gov Change Email Address<br>Change Password   | John Change Password                                                                                                    |                                          | System - Profile                                                       |                                    |                                    |
|----------------------------------------------------------------------------------------------------|------------------------------------------------------|----------------------------------------------------------------------------------------------------|------------------------------------------|------------------------------------------------------------------------|------------------------------------|------------------------------------|
| My Properties/Parcels     First Name:*     John       Make a Payment     Last Name:*     Doe       Make a Payment     Company Name: |                                                      | John Doe                                                                                                    | PTION SELECTIONS                         |                                                                        |                                    |                                    |
| Make a Payment     Company Name:       Address 1                                                                                    |                                                      |                                                                                                    | y Properties Parcels                     |                                                                        | John                               | Scinitings. Concernance            |
| Address 1 Address 2 City: State:                                                                                                    |                                                      | 115 - [115 + [3154; (concentration)]                                                                                                    | Colored Colored Television               | Last Name."                                                            | Doe                                | ī                                  |
| My Profile Address 2: City: State:                                                                                                  |                                                      | 515 - [2155 - [2154; (concentration)                                                                                                    | Make a Payment                           | Company Name:                                                          |                                    | ]                                  |
| City:                                                                                                    |                                                      | 515 - [115 - [1154; (concossion)]                                                                                                    |                                          | Address 1:                                                             |                                    | ]                                  |
| Legeet State:                                                                                                    |                                                      | 115 - [115 - [1154 (concorrecce)]                                                                                                    | My Profile                               | Address 2                                                              |                                    |                                    |
| State:                                                                                                    |                                                      | 515 [2154- (2154- (2000000000))                                                                                                    | 10-10-10-10-10-10-10-10-10-10-10-10-10-1 | City:                                                                  |                                    |                                    |
| User Guide Zip                                                                                                    |                                                      | 115 - [115 - [1165 (concentration)                                                                                                    | Logout                                   | State.                                                                 |                                    |                                    |
|                                                                                                    |                                                      | 515 - 5111 - 3156 (university)                                                                                                    | User Guide                               | Zip.                                                                   |                                    |                                    |
| Environment Environment                                                                                                    | and hereinstein                                      |                                                                                                    |                                          | Phone No.*                                                             | Second Annual Annual               |                                    |
|                                                                                                    | ame of a college you applied to but didn't attend? . | What is the name of a college you applied to but didn't attend? •                                                                                                    |                                          |                                                                        | What is the name of a college y    | ou applied to but didn't attend? • |
|                                                                                                    |                                                      | presented in the second second s                                                                                                    |                                          |                                                                        |                                    | 1                                  |
|                                                                                                    |                                                      |                                                                                                    |                                          |                                                                        | What year did you graduate from    | n High School? •                   |
| Contraction and and a second second                                                                                                 | d you graduate from High School?                     | What year did you graduate from High School?                                                                                                    |                                          |                                                                        | What is your oldest sibling's mid  | tdie name?                         |
|                                                                                                    |                                                      |                                                                                                    |                                          | Security Answer #3.*                                                   | Finite is your choose along a time |                                    |
| processo and a second second second second second second second second second second second second second second                    | d you graduate from High School? .                   | What year did you graduate from High School?                                                                                                    |                                          | Security Answer #2:*<br>Security Question #3:*<br>Security Answer #3:* | What is your oldest sibling's mid  | jdle name? •                       |
|                                                                                                    |                                                      |                                                                                                    |                                          |                                                                        | What year did you graduate from    | m High School?                     |
|                                                                                                    | I you graduate from High School?                     | What year did you graduate from High School?                                                                                                    |                                          |                                                                        | Trinac year ara you grasaate iron  |                                    |
|                                                                                                    | d you graduate from High School?                     | What year did you graduate from High School?                                                                                                    |                                          | Security Answer #2:*                                                   | 2++++++++                          |                                    |
| Security Answer #2."                                                                                                    | d you graduate from High School? .                   | What year did you graduate from High School?                                                                                                    |                                          |                                                                        | What is your oldest sibling's mid  | idie name?                         |
| Security Answer #2:*                                                                                                    | d you graduate from High School? .                   | What year did you graduate from High School?                                                                                                    |                                          | Security Question #3.*                                                 | What is your oldest sibling's mid  | ddle name? •                       |
| Consulty Approved MO-1                                                                                                    | d you graduate from High School?                     | What year did you graduate from High School?                                                                                                    |                                          |                                                                        | What is your oldest sibling's mid  | die name?                          |
|                                                                                                    | t you graduate from High School?                     | What year did you graduate from High School?                                                                                                    |                                          |                                                                        |                                    |                                    |
| Security Question #2." What year did you graduate from High Sc                                                                      |                                                      |                                                                                                    |                                          | Security Question #2.*                                                 | What year did you graduate from    | n High School? •                   |
|                                                                                                    |                                                      |                                                                                                    |                                          |                                                                        | What year did you graduate from    | m High School?                     |
|                                                                                                    |                                                      | presented 1                                                                                                    |                                          |                                                                        |                                    |                                    |
| Security Answer #1.*                                                                                                    |                                                      | Francesco and a second second s                                                                                                    |                                          |                                                                        | 5+++++++                           |                                    |
|                                                                                                    | anie w a colege you applied to but durit allend? *   | Triat is the name of a coneye you applied to but during allend 7.4                                                                                                    |                                          |                                                                        | Think is the name of a college y   |                                    |
|                                                                                                    | ame of a college you applied to but didn't attend? • | What is the name of a college you applied to but didn't attend? •                                                                                                    |                                          |                                                                        | what is the name of a college ye   | ou applied to but didn't attend? • |
|                                                                                                    | ame of a college you applied to but didn't attend? . | What is the name of a college you applied to but didn't attend? •                                                                                                    |                                          |                                                                        | What is the name of a college y    | ou applied to but didn't attend? • |
| Security Question #1: * What is the name of a college you applied                                                                   | ame of a college you applied to but didn't attend? . | What is the name of a college you applied to but didn't attend? •                                                                                                    |                                          | Security Question #1: *                                                | What is the name of a college ye   | ou applied to but didn't attend? · |
| Security Question #1: * What is the name of a college you applied                                                                   | ame of a college you applied to but didn't attend? . | What is the name of a college you applied to but didn't attend? .                                                                                                    |                                          | Security Question #1: *                                                | What is the name of a college ye   | ou applied to but didn't attend? · |
| Security Question #1.* What is the name of a college you applied                                                                    | ame of a college you applied to but didn't attend? . | What is the name of a college you applied to but didn't attend? .                                                                                                    |                                          | Security Question #1: *                                                | What is the name of a college ye   | ou applied to but didn't attend? . |
| Enternal Enternal Enternal                                                                                                    | and hereinstein                                      | What is the name of a college you applied to but didn't attend? .                                                                                                    |                                          |                                                                        | Second Annual Annual               |                                    |
| Enternal Enternal Enternal                                                                                                    | and hereinstein                                      | 146 of the same of a college one marked to but did to be and                                                                                                    |                                          |                                                                        | Second Annual Annual               |                                    |
| Enternal Enternal Enternal                                                                                                    | and hereinstein                                      |                                                                                                    |                                          | Phone No*                                                              | Second Annual Annual               |                                    |
| Phone No.* [311 - 3114 - 3114                                                                                                    | - 1114                                               | Section of the section of the sectio | MARY MULLE                               |                                                                        | 811 - 511 - 6114                   |                                    |
|                                                                                                    |                                                      | 515 - 315 - 3155 (microscov)                                                                                                    | User Guide                               | Zip:                                                                   |                                    |                                    |
| SAST NULL                                                                                                    |                                                      | 115 - [115 - [1154- [uuxoonexce]]                                                                                                    | User Guide                               |                                                                        |                                    |                                    |
| User Guide Zip                                                                                                    |                                                      | [115 [1154. (100000000)                                                                                                    |                                          |                                                                        |                                    |                                    |
| User Guide Zip                                                                                                    |                                                      | 515 - 515 - 0154 (unconseco)                                                                                                    |                                          |                                                                        |                                    |                                    |
| User Guide Zip                                                                                                    |                                                      | 115 - 2115 - 2114 (unconsecut)                                                                                                    |                                          |                                                                        |                                    |                                    |
| User Guide Zip                                                                                                    |                                                      | 815 - 2115 - 2114 (unconsecut)                                                                                                    | Constanting of the                       |                                                                        |                                    |                                    |
| User Guide Zp                                                                                                    |                                                      | 115 - [115 - [1154- (10000000000)                                                                                                    | C PORTAGE                                | State.                                                                 |                                    |                                    |
|                                                                                                    |                                                      | 115 - (1154 - (1154 - (1000000000)                                                                                                    | Logout                                   |                                                                        |                                    |                                    |
| State                                                                                                    |                                                      | 115 - [1154 - [1154] (uncontenced)                                                                                                    |                                          | City:                                                                  |                                    | 1                                  |
| Loport State.                                                                                                    |                                                      | 115 - [115 - [1154: [unconsecut]                                                                                                    | My Profile                               | Address 2                                                              |                                    |                                    |
| Logent State.                                                                                                    |                                                      | 115 - 1154 (1154)                                                                                                    | My Profile                               |                                                                        |                                    | -                                  |
| My Profile Address 2:<br>City:<br>State:                                                                                            |                                                      | 115 - [1154 (minimum)                                                                                                    |                                          | Address 1                                                              |                                    | 1                                  |
| My Profile Address 2:<br>City:<br>State:                                                                                            |                                                      | 115 \$115 \$1156. (consistences)                                                                                                    | Make a Payment                           | Company Name:                                                          |                                    | _                                  |
| My Profile Address 1: Address 2: City: State:                                                                                       |                                                      | 115 - [115 - [116; (another state)]                                                                                                    | Make a Payment                           | Company Name                                                           |                                    | 1                                  |
| Address 1: Address 2: City: State:                                                                                                  |                                                      | 5 11 [3114- (anomenon)]                                                                                                    |                                          | Last Name."                                                            | Doe                                |                                    |
| Moke a Payment     Company Name:       Address 1:                                                                                   |                                                      |                                                                                                    |                                          | Sand Carlot                                                            |                                    | 4                                  |
| Make a Payment     Last Name.*     Doe       Make a Payment     Company Name.                                                       |                                                      | Doe                                                                                                    | Properties Parcels                       |                                                                        | John                               |                                    |
| by Properties Pacels First Name.* John Last Name.* Doe Company Name. Address 1: Address 2: City: State.                             |                                                      | John Doe                                                                                                    | FILM SELECTION                           |                                                                        |                                    |                                    |

For help or inquiries regarding online payments, val: **15 Jacounty dov bublic inquiries** busherse hears are 8.00 a.m. in 5.00 p.m., Pacific Time, Monday through Friday, exclusing <u>Los Angeles County Poliders</u> office is located in the Kerneth Hahr Hahr Hahr (Administration, 205 North Hill Street, First Floor Lotty, Los Angeles CA 90012

If you are flowing incubit using this sile. If may too bincruses you are using a slightly older internet browser or an unsupported internet browser. See a <u>Set of supported internet browsers</u>

Terms of Use | Privacy & Security Policy

82003-3015 Los Angeles County Treasurer and Tax Collector. All Rights Reserved.

## Logout

Although the system will automatically log you out after 15 minutes of inactivity, we recommend that you log out when you are finished. Under Option Selections located on the left hand side of the screen, click "**Logout**" to log out of the Property Tax Management System.

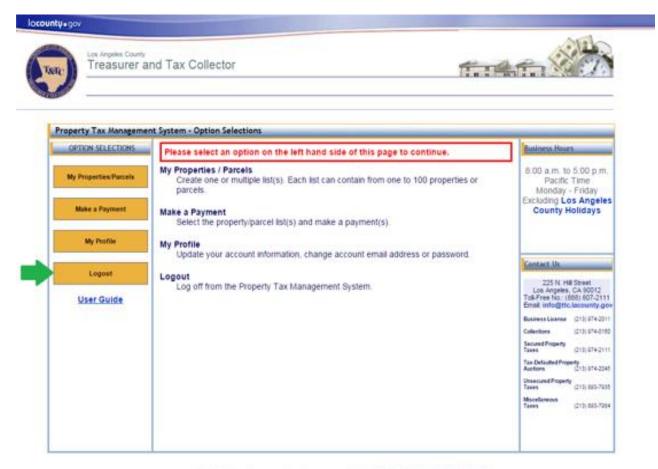

For help or inquiries regarding online payments, visit: <u>No. Nectourity dov/bubitc-induities</u> Our business hours are 8.00 a.m. to 500 p.m., Pacific Time, Menday through Friday, exclusing <u>Los Angeles County Rolldays</u> Our office is toucated in the Kenneth Hatri Hat of Administration, 225 North HE Sheel, First Floor Lobay, Los Angeles County Rolldays

If you are traving trouble using this site, it may be because you are using a slightly older internet browser or an unsupported internet browsers. Since a sat of supported internet browsers.

Terms of Use | Privacy & Security Policy

80000-2015 Los Angeles County Treasurer and Tax Collector. All Nights Reserved.

# **Appendix 1: Common Validation Errors**

Below is a list of most common validation errors that occur when creating and editing Property/Parcel lists as well as using "Copy/Paste Your List" feature.

- *Duplicate AIN in another list* The listed AIN already exists in another Property/Parcel List for this user.
- Duplicate AIN already in the current list The listed AIN was repeated in the current Property/Parcel List.
- Invalid Data Format The format of the text does not match the specified format. For example a missing comma between AIN and PIN.
- Invalid PIN The PIN provided is incorrect.
- Invalid AIN The AIN provided is incorrect.
- The list name is already in use in your account A list with the same name already exists in the system.
- The list name is missing List name is required.
- The list is empty At least one AIN and PIN are required.